## Statistics with Confidence

Tutorial at ICARIS 2009

#### Susan Stepney

#### Department of Computer Science, and York Centre for Complex Systems Analysis

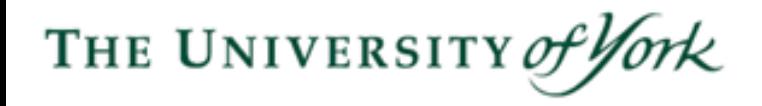

## how good is our algorithm?

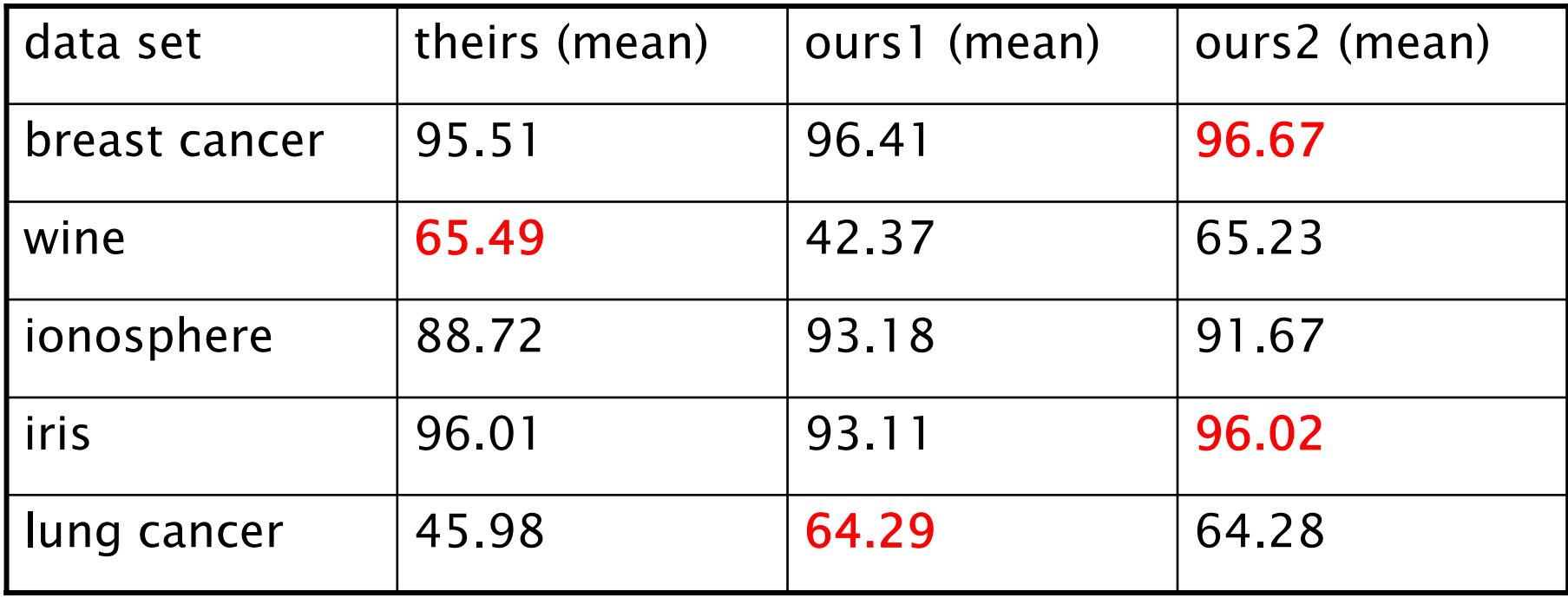

- we've all seen tables like this...
	- –or worse, with *no* comparison with other results
- •• *nothing* can be concluded about which is "better"
	- –is it a *statistically significant* difference?
	- –is it an *important* (scientifically significant) difference?

## how good is it? (in pictures)

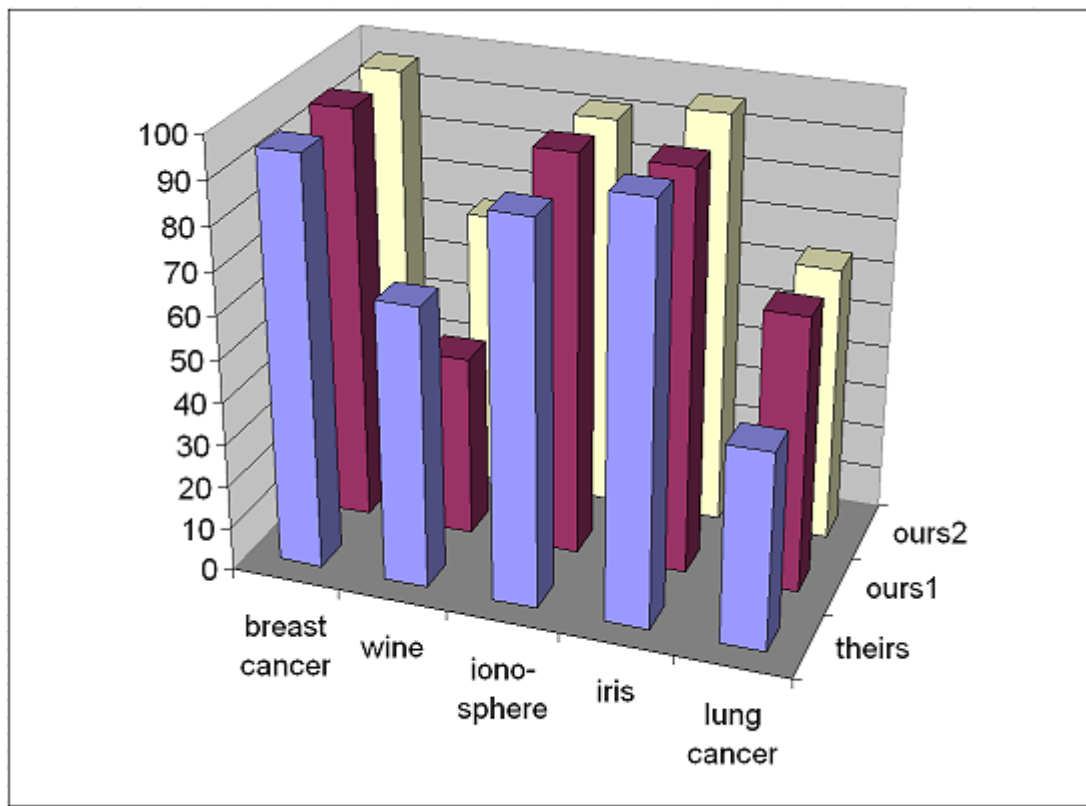

• we've all seen charts like this ...

– or *worse* (using pyramids, ...)

- •it's just *"chartjunk"* 
	- it **obscures** the data (can't compare column heights)
		- which here isn't even very useful data to begin with!

## how good is it, really?

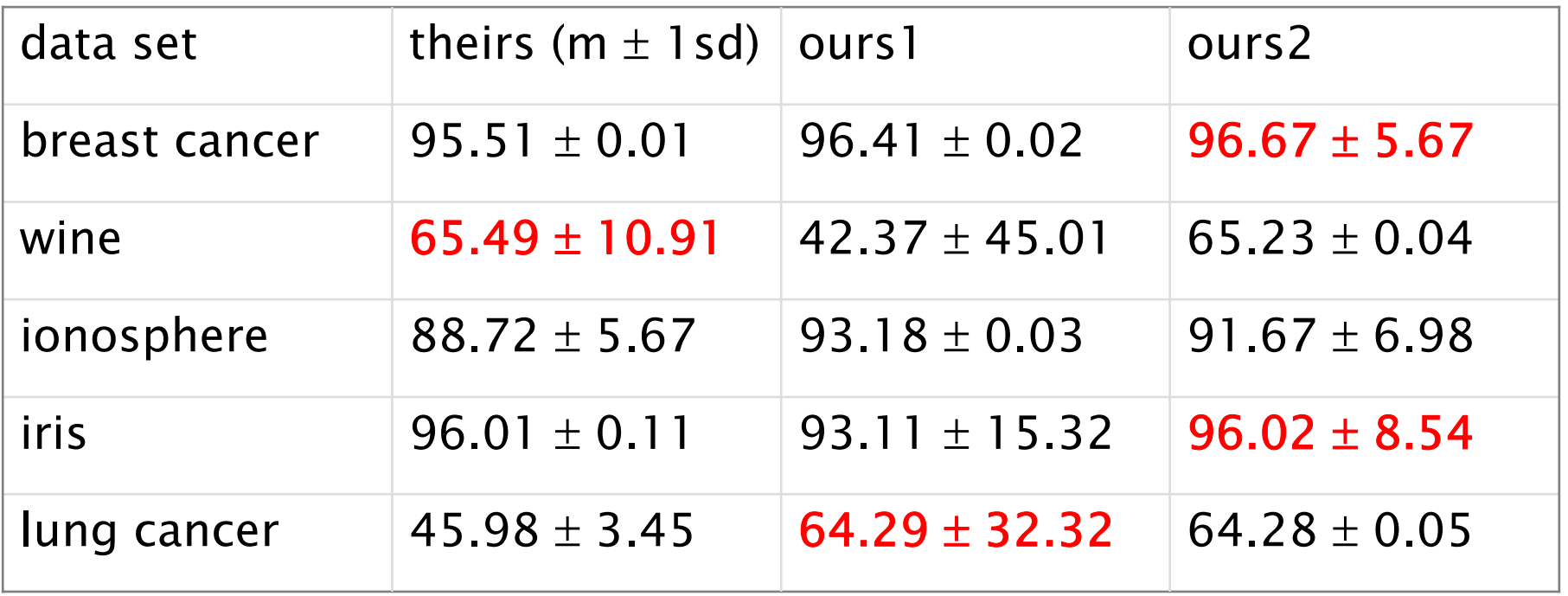

- this is more informative
- • a (minimal!) basis for meaningful comparison
	- –but still need to test for *statistical significance*
	- –and should also test for *effect size* ("scientific significance")

## how good is it really? (in pictures)

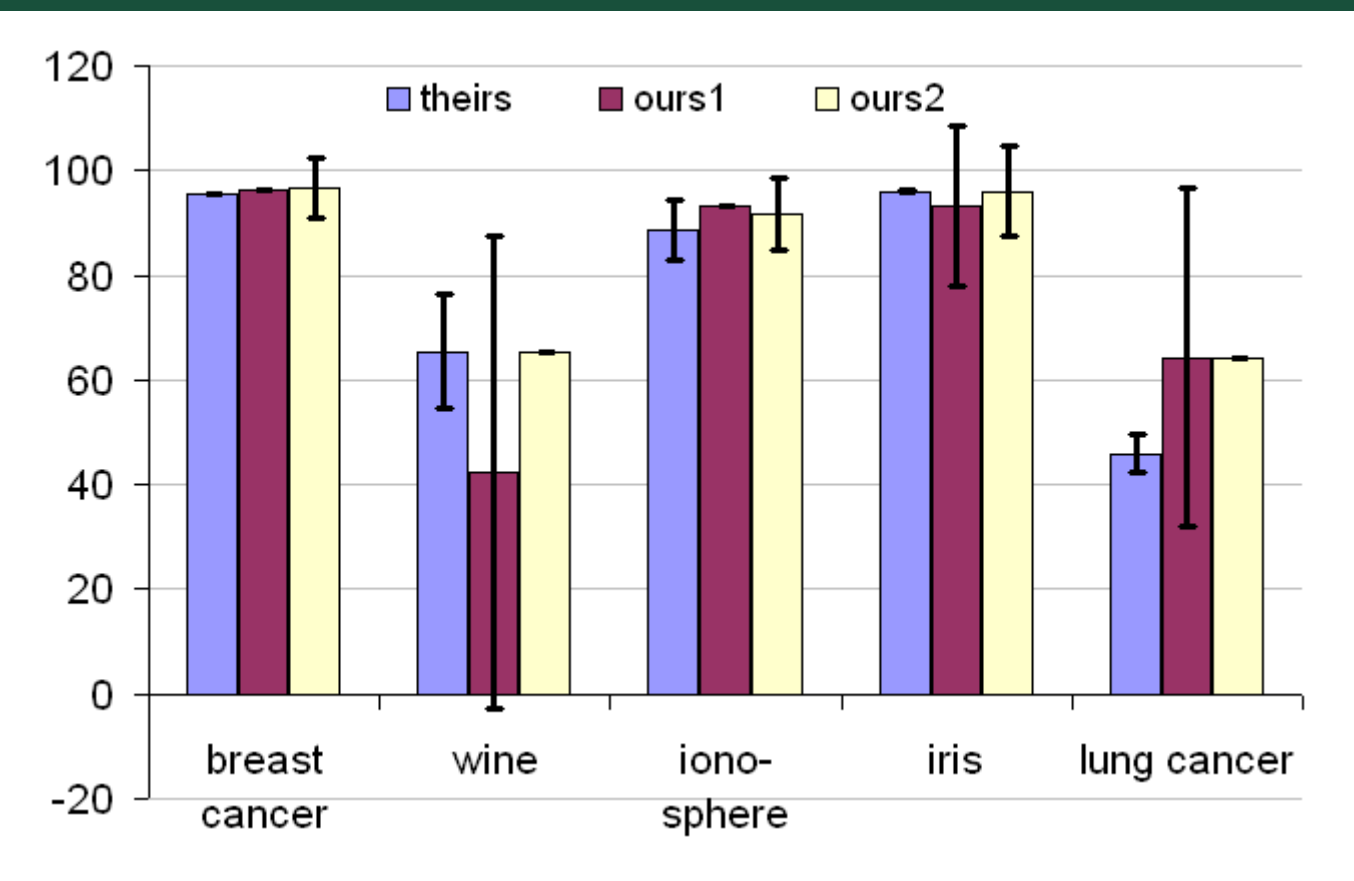

- • much less clutter, much less "chartjunk"
	- it could still be better
- • it exposes the important features of the data
	- –eg, why do some error bars go below 0%, or above 100% ??

#### overview

- • asking a well-posed question
	- –null hypothesis
- • gathering data
	- –kinds of data : categorical / ordinal / numerical
- statistical tests
	- non-parametric statistics
	- –statistical significance
	- effect size
- • presenting data
	- –chartjunk: just say no!
	- –box-and-whisker plots

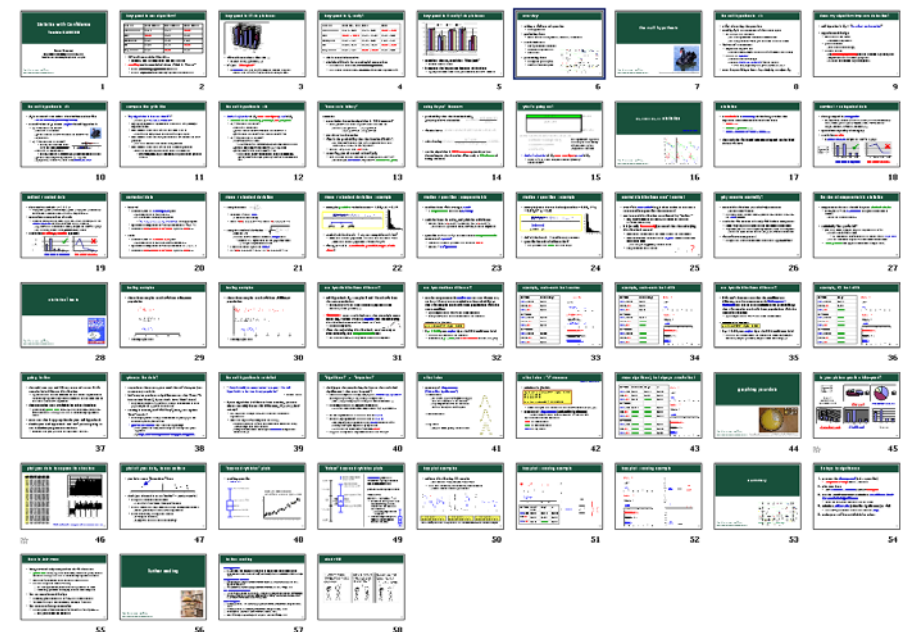

# the null hypothesis

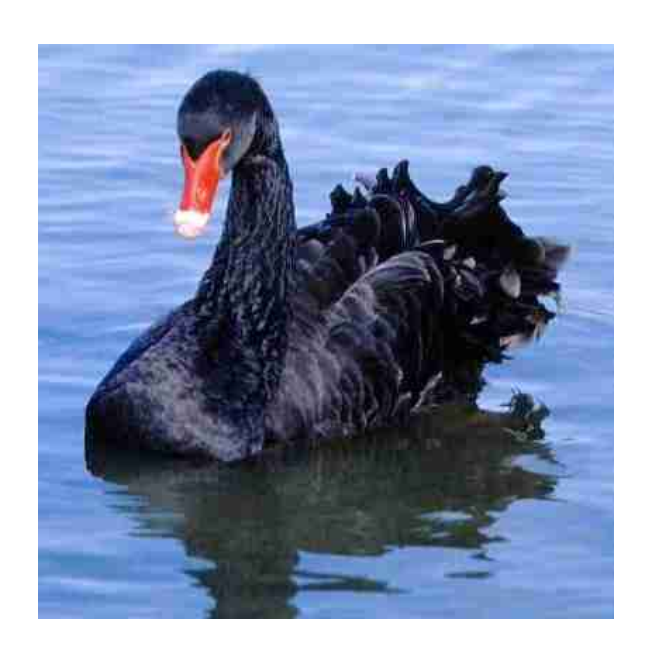

http://www.wwt.org.uk/research/monitoring/images/Black\_Swan.jpg

## the null hypothesis (1)

- •a way of casting the question
- •usually,  $H_0$  is a statement of the status quo
	- – the change has no effect
		- the new algorithm is no different from the old
		- the new parameter values give the same results as before
- "universal" statements
	- – impossible to prove true
		- no effect found, maybe because I haven't looked hard enough
	- –but can be *rejected* 
		- exhibit a counter-example
		- exhibit *statistically significant* evidence against
			- –even then, reject only at a given *confidence level*
- $\bullet$ must be possible, at least *in principle*, to reject  $H_0$

## does my algorithm improve detection?

- •null hypothesis  $H_0 = "no effect on detection"$
- • experimental design
	- – trial new and old styles
		- controlled experiment
	- – gather statistics
		- this needs careful design!
	- – analyse results
		- no *statistically significantly* effect on detection :  $\mathit{H}_{0}$  not rejected
		- $\cdot$  improvement in detection :  ${\mathit H}_0$  rejected
		- *decrease* in detection :  $H_0$  also rejected!

## the null hypothesis (2)

- • $H_0$  is assumed true unless data indicate otherwise
	- we are measuring probability  $p({\rm obs}|H_0)$
- a small value of  $\rho$  means  $\emph{reject}$  the null hypothesis
	- $\ H_{0}$  = "all swans are white"
		- I observe a black swan
		- $\boldsymbol{\cdot}$   $\boldsymbol{\rho}$  ("this swan is black" | "all swans are white" ) = 0
		- $H_0$  rejected!
	- $\ H_{0}$  = "no effect on detection"
		- that is, "the detection rates have the same *distribution*"
		- I observe an improvement
			- that is, I observe a *statistically significantly* different distbn
		- $\boldsymbol{\cdot}$   $\boldsymbol{\rho}$ ( "I see this sample" | " $H_{0}$  holds" )  $\boldsymbol{0}<\boldsymbol{\alpha}$  (eg, 5%)
		- $\cdot$   $H_0$  rejected, at the 1  $\alpha$  (here 95%) confidence level

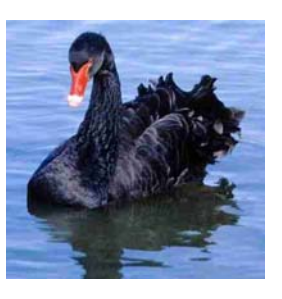

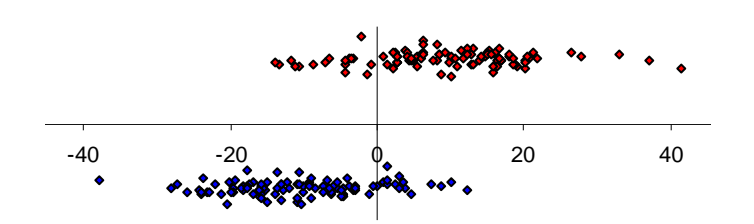

#### compare like with like

- $\bullet$  "my algorithm is better than X's "
	- $\bm{\cdot}$  cast as  $H_{0}$  = "*no different* from X's"
	- – my highly optimised algorithm is better than X's prototype implementation
	- mine worked better than X's the one time I ran it
		- I didn't dare try again, in case it didn't happen again
	- mine worked better on *this* problem than X's worked on *that* problem
		- and I had to search hard to find this problem
	- – mine worked better than X's on this artificial problem
		- which is highly unrepresentative of the real world use
			- – over-simplified, inputs too small, unrepresentative synthetic data, …

## the null hypothesis (3)

- •• lack of rejection of  $H_0$  DOES NOT IMPLY proof of  $H_0$ 
	- because we are measuring  $\rho({\sf obs}|H_0)$ , not  $\rho(H_0|{\sf obs})$
	- $\ H_{0}$  = "all swans are white"
		- I observe a white swan
		- $p$ ( "this swan is white" | "all swans are white" ) = 1
		- $p$  "all swans are white" | "this swan is white" ) = ???
	- $\ H_{0}$  = "no effect on detection"
		- I don't observe an effect
			- I *don't* observe a *statistically significantly* different distbn
		- $\boldsymbol{\cdot}$   $\boldsymbol{\rho}$ ( "I see this sample" | " $H_0$  holds" )  $\phi \propto \boldsymbol{\alpha}'$  (eg, 99%)
		- $p("H<sub>0</sub>$  holds" | "I see this sample" ) = ???
			- – need to use Bayes' Theorem (and further information,  $\bm{\rho}$ ( " $H_{0}$  holds" ), that you probably don't have) to work this out

#### "base-rate fallacy"

- $\cdot$  consider a "situation"  $\cal S$  such as "you have an illness"; "there is an intruder", ...  $\,$  here,  $\, {\cal S} \,$  is that " ${\cal H}_{0} \,$  holds"  $\,$
- • a particular detection algorithm is "99% accurate"
	- – false positive and false negative rates are both 1%
		- that is :  $p(obs | S) = 0.99,$   $p(\neg obs | S) = 0.01$

*p* **(** ¬*obs* **|** <sup>¬</sup> *S***) = 0.99,**  *p* **(***obs* **|** <sup>¬</sup> *S***) = 0.01**

– where *obs* = result of a medical test, of the algorithm, ...

- •you observe a detection
- •what is the probability that the situation  $\boldsymbol{S}$  holds?
	- what is *p* **(** *S* **|** *obs***)** ? it is not 99% !
- •to answer, you also need to know  $p(S)$ 
	- –let's assume that the situation is *unlikely*, that  $p(S) = 10^{-4}$ 
		- of course, we *don't know*  $p( {}^{\omega}H_{0}$  holds") *but that's the point*...

### using Bayes' theorem

- • probability that the situation holds, given a positive detection  $p(S | obs) = \frac{p(S) p(obs | S)}{p(obs)}$ *p obs* =
- we also have  $p(obs) = p(obs | S) p(S) + p(obs | \neg S) p(\neg S)$

• substituting 
$$
p(S|obs) = \frac{10^{-4} \times 0.99}{0.99 \times 10^{-4} + 0.01 \times (1 - 10^{-4})} = 0.00980...
$$

•so: the algorithm is 99% accurate; you observe a detection; yet the situation  $\boldsymbol{S}$  has only a 1% chance of being the case!

## what's going on?

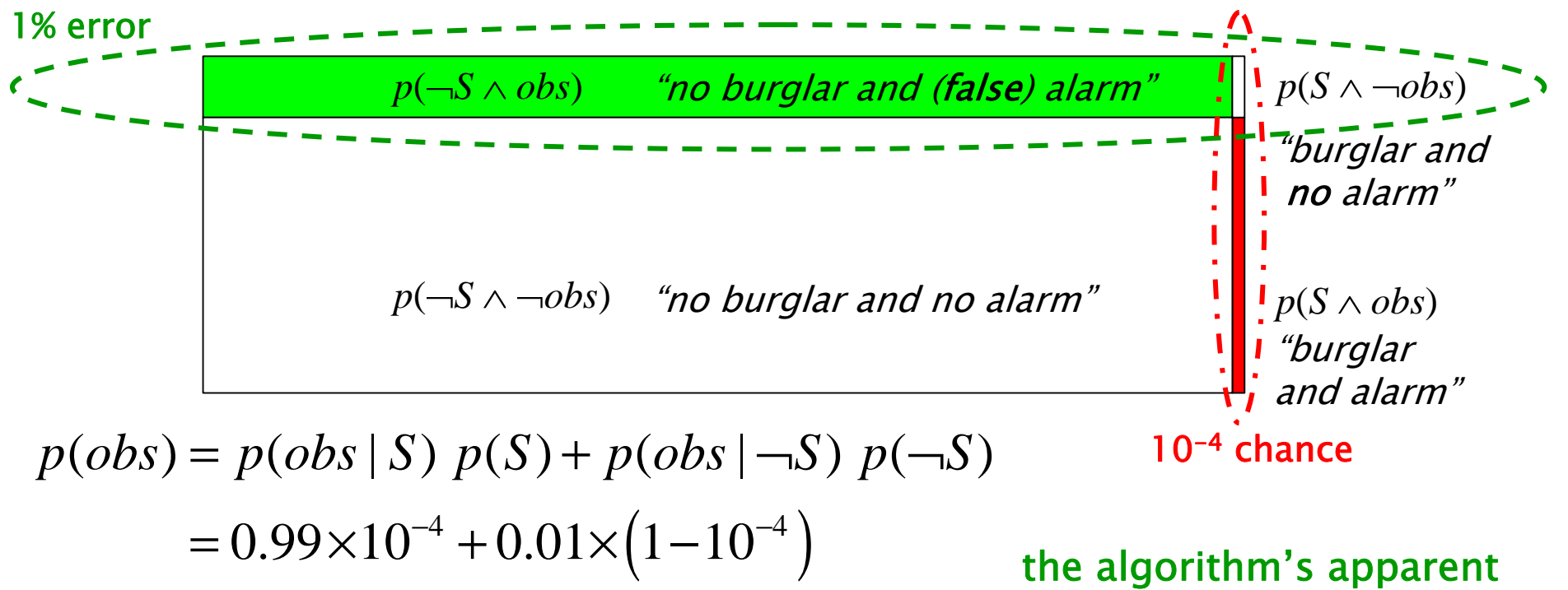

- $= 0.000099 + 0.009999$
- $\approx 0.01\%$  + 1  $\%$

accuracy is here totally overwhelmed by the rarity of the situation

- •• lack of rejection of  $H_0$  DOES NOT IMPLY proof of  $H_0$ 
	- – all we have is a kind of (probabilistic) "proof by contradiction"

### lies, damned lies, and Statistics

#### [Disraeli, attrib]

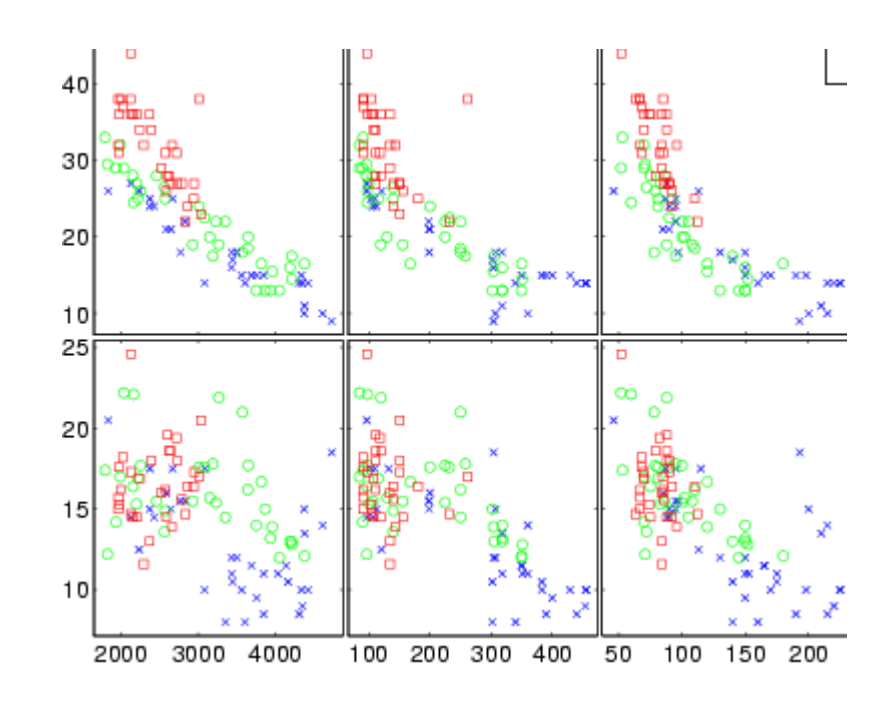

#### statistics

- a **statistic** is a summary of the data, a value that captures some characteristic of the data
	- mode / ...
	- median / quartiles / …
	- $\mathcal{L}_{\mathcal{A}}$ – mean / standard deviation / skew / …
- • the statistics we should calculate depend on the kind of data we have

#### nominal / categorical data

- •data grouped in *categories* 
	- – on/off ; male/female ; butcher/baker/candlestickmaker ; blue/brown/green eyes ; Toyota/Ford/Volvo/other ; single/married/divorced/widowed ; …
- $\bullet$ operations: equality of category
- • statistics: mode
	- it *makes no sense* to "join the dots" in a graph

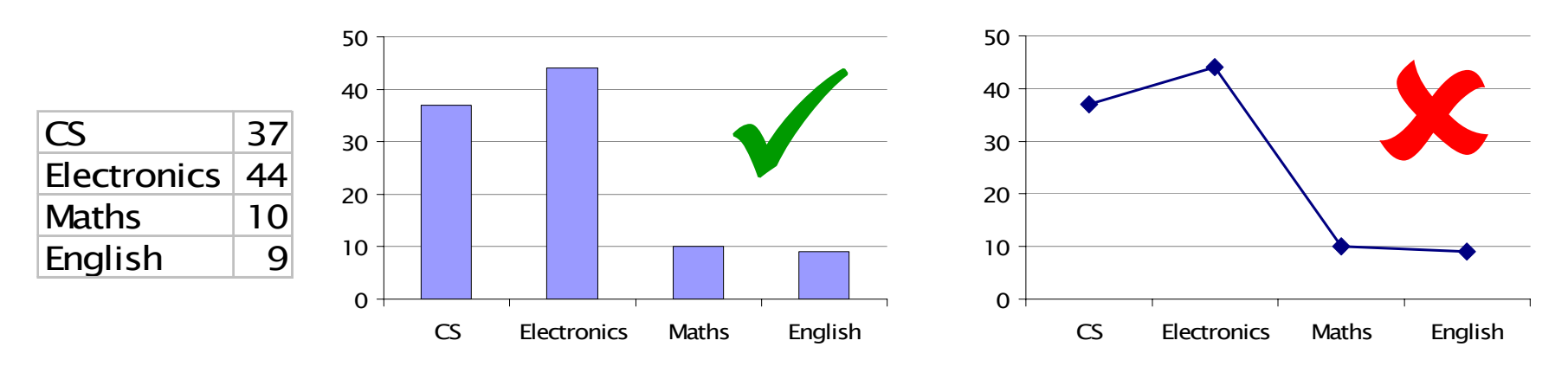

axis labels in any order

this *makes no sense* !!

#### ordinal / ranked data

- $\bm{\cdot}$  data can be ranked:  $\bm{a} < \bm{b} < \bm{c}$ 
	- – very poor < poor < satisfactory < good < very good < excellent ; Unclassified < Confidential < Secret < Top Secret ; …
- • operations: comparison of ranks
	- –numbers (integers) are often used to *encode* rankings, but it *makes no sense* to "calculate" with these numbers
		- eg, don't add them to find a mean, or "join the dots" in a graph
		- the encoding chosen could *just as well* be letters
- •statistics: **median, quartiles** (spread)

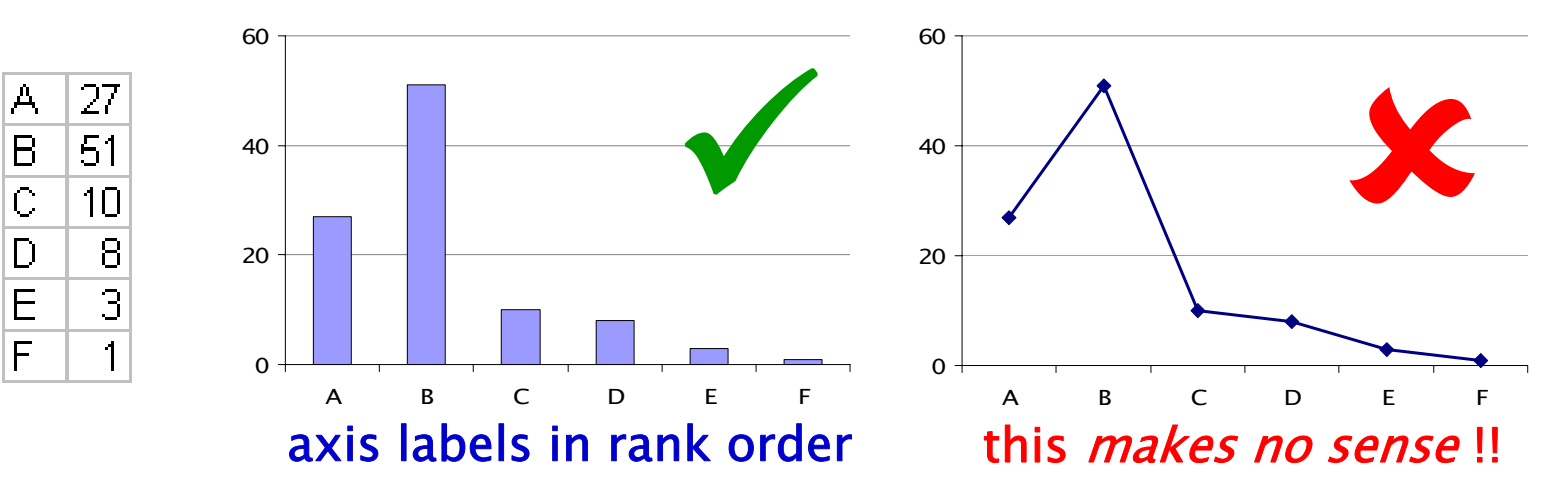

#### numerical data

- interval
	- –numerical, with an *arbitrary zero* point
		- $\cdot$  eg, temperature in °C ; dates ; ...
		- be careful with arbitrary zero points:
			- "the temperature rose by 1 °C (33 °F)"  $\,$  [newspaper report]  $\,$
	- –operations: comparison of values; arithmetic:  $a + b$ ,  $a - b$
	- –statistics: mean, standard deviation (spread), skew, ...
- • ratio
	- –numerical, with an *absolute zero* point
		- eg, temperature in K ; length ; mass ; lifetime ; …
	- –operations: comparison of values; arithmetic :  $a \pm b$ , a / b
	- –statistics: mean, standard deviation (spread), skew, ...

#### mean / standard deviation

- • sample mean : 11 *n*  $\sum_{i=1}^{N_i}$  $m = -\sum_{n} x$  $=\frac{1}{2}\sum$ 
	- –item with average *value* 
		- a measure of centrality
	- –mean  $\{-30, 1, 2, 3, 4\} = -4$ ; mean  $\{0, 1, 2, 3, 4\} = 2$
- •sample standard deviation  $s = \sqrt{\frac{1}{1-\lambda} \sum (m-x_i)^2}$ 11 1 *n*  $\sum_{i=1}^{\infty}$   $\binom{n}{i}$  $s = \sqrt{\frac{n-1}{n-1}} \sum_{i=1}^{\infty} (m-x_i)$  $=$   $\sqrt{m-1}$   $\gamma$   $\sqrt{m-1}$ − ∑
	- note the *<sup>n</sup>*−1
	- because derived from the estimated *sample* mean
		- it would be *n* if you could use the population mean
			- » but you rarely know what that is
	- –a measure of the spread of *values*
	- –sd  $\{-30, 1, 2, 3, 4\} = 14.6$ ; sd  $\{0, 1, 2, 3, 4\} = 1.6$

### mean / standard deviation : example

•example: **positive** variable: mean  $= 1.69$ ; s.d.  $= 2.14$ 

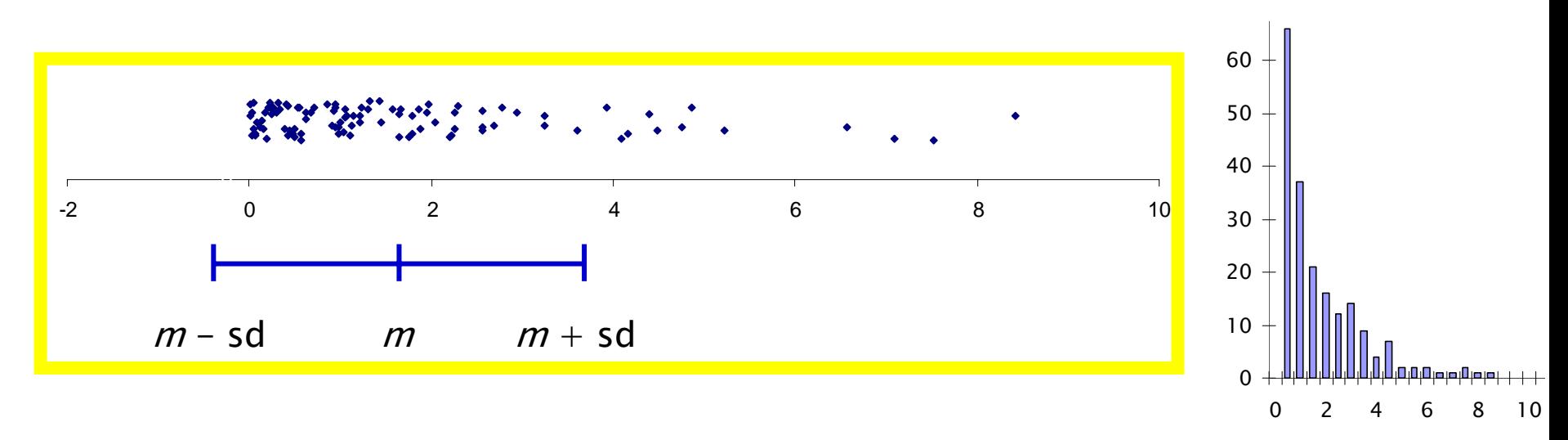

- •• *majority* of the data is  $\langle m, m \rangle$  no recognition of skew
	- – more than half the population has less than the mean value
		- more than half the population is "below average"!
- worse, *m* sd is *outside the possible range of the* data !!

#### median / quartiles : nonparametric

- •median : item with average rank
	- –a nonparametric measure of *centrality*
- • rank the items in order, and pick the middle one
	- –median  $\{-30, 1, 2, 3, 4\} = 2$ ; median  $\{0, 1, 2, 3, 4\} = 2$ 
		- less affected by outliers (rank, not value, is what's important)
- •quartiles (25<sup>th</sup> and 75<sup>th</sup> percentiles) are a **nonparametric** measure of **spread** 
	- –difference between quartiles can indicate skew
	- –median  $= 50<sup>th</sup>$  percentile

#### median / quartiles : example

•example (same data as before): median  $= 0.98$ , 1<sup>st</sup> q  $= 0.34$ , 3<sup>rd</sup> q  $= 2.32$ 

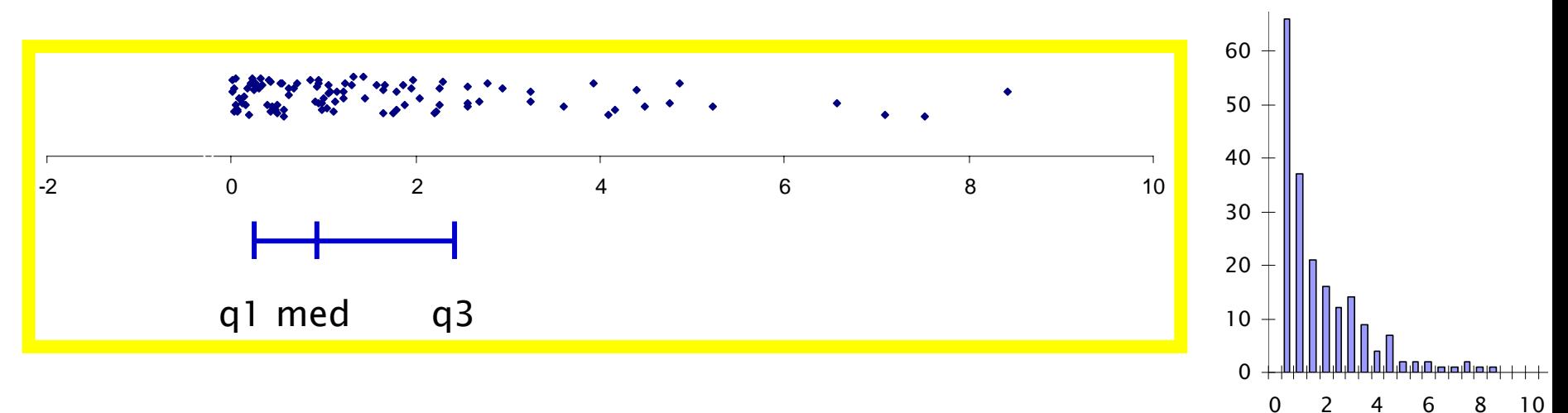

- •• *half* of the data is  $\langle$  median (by definition)
- • quartiles here also indicate skew
	- –and quartiles are *inside* the data range

## normal distributions aren't normal

- even with *numerical* data, it often makes more sense to use median/quartiles than mean/sd
- • non-normal distributions are affected by "outliers"
	- – long "tails" dominate the mean, and make the standard deviation misleading
- •• it is (usually incorrectly!) assumed that the underlying distribution is normal
	- most of the distributions we come across are not normal
	- –most well-known statistical tests *require* normal distribution for them to work
		- and can give *very* wrong answers if not
	- $\mathcal{L}_{\mathcal{A}}$ - **nonparametric** ones do not

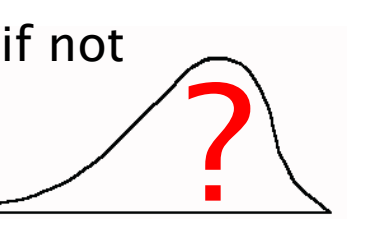

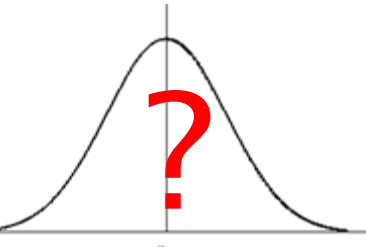

#### why assume normality?

- •normal distributions *are* relatively common
	- Central Limit Theorem
	- – but : long tailed distributions, power laws, skewed data, etc, are *also* common
- • statistics was an area of study well before computers
	- – some very elegant analytic results for normal distributions
		- very little you can do analytically without *some* assumptions
			- there are *some* results that are *independent* of the distribution
	- calculate with tabulated results
		- table depends on distribution
- • we now have computers!
	- –analyse the *actual* distributions rather than *approximations*

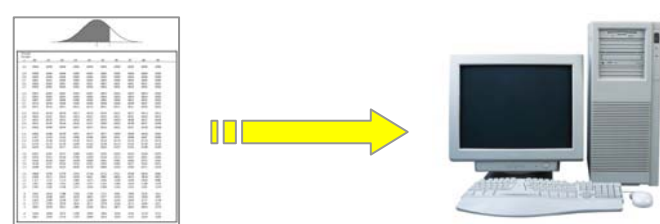

## the rise of nonparametric statistics

- $\bullet$ nonparametric tests should be your *default choice* 
	- –if not, you have to *demonstrate* that your distribution is normal
		- there are statistical tests...
- • technically "less powerful"
	- – you need more samples to get a significance level
		- but it's not *that* much more
			- –eg 100 for the rank-sum test  $\nu$  95 for the t-test [Siegel 1988]
		- and the criticism is only relevant for normal distributions
	- –not a problem with typical simulation sample sizes!

## statistical tests

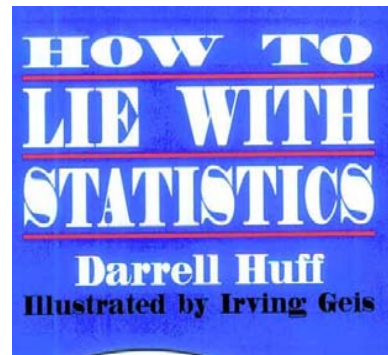

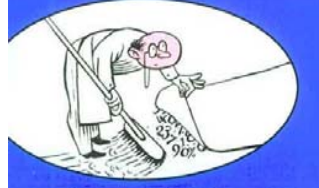

**Over Half a Million Copies Sold-An Honest-to-Goodness Bestseller** 

#### testing samples

•these three samples are drawn from *the same* population

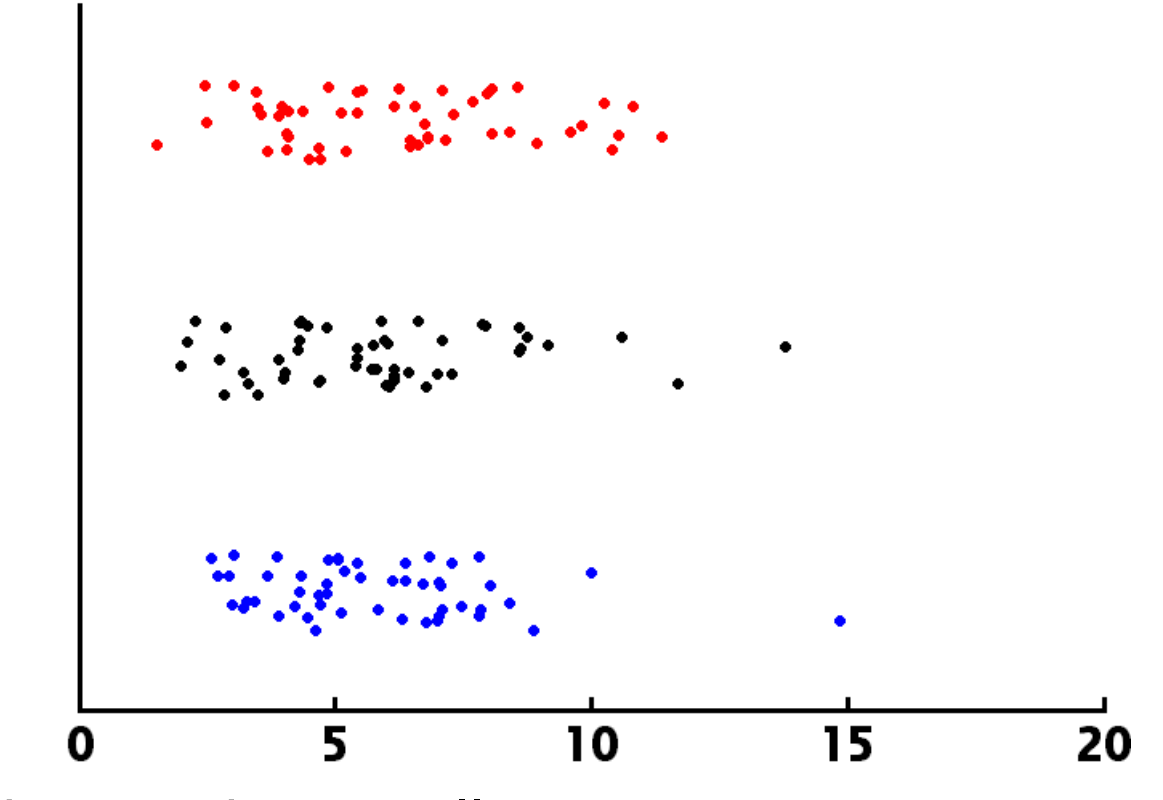

–how might you tell?

#### testing samples

•these three samples are drawn from *different* populations

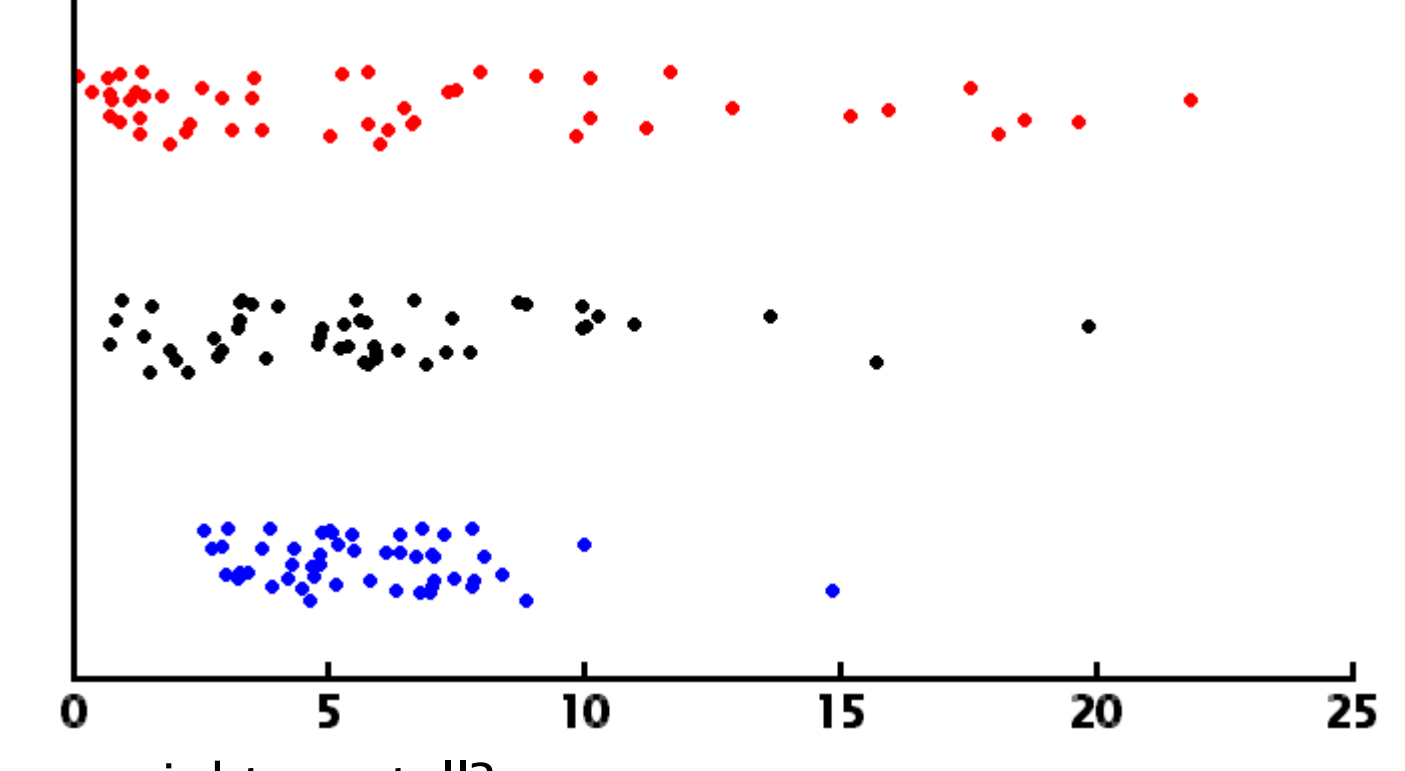

–how might you tell?

#### are two distributions different?

- •null Hypothesis  $H_0$ : samples X and Y are drawn from the *same* population
	- – that is, they have the same statistical properties: same medians, same quartiles, …
- •• **WARNING!** most statistical tests that you might come across (eg, various *t*-tests) *require* that the underlying distribution be normal for them to work
	- –but it usually isn't !
- • when the underlying distribution is non-normal, or even unknown, use nonparametric tests
	- –the default choice, as they make fewest assumptions

#### are two medians different?

- •use the nonparametric rank-sum test (aka Wilcoxon test, aka Mann–Whitney U test) <code>to</code> <code>calculate</code> the probability  $\boldsymbol{\rho}$ that two samples are drawn from populations with the same *medians* 
	- $\,H_{\!0}$  : samples X and Y have the same medians
	- –if they don't, then their distributions are different
- calculate in Matlab:

**p = ranksum(X,Y,'alpha',0.05);**

- $\cdot$  if  $\rho$  < 0.05, can  $\emph{reject}$   $H_0$  at the 95% confidence level
	- because the medians are different
	- –remember, if  $p > 0.05$ , this does not mean that we *accept H*<sub>0</sub>

## example, rank-sum test (same)

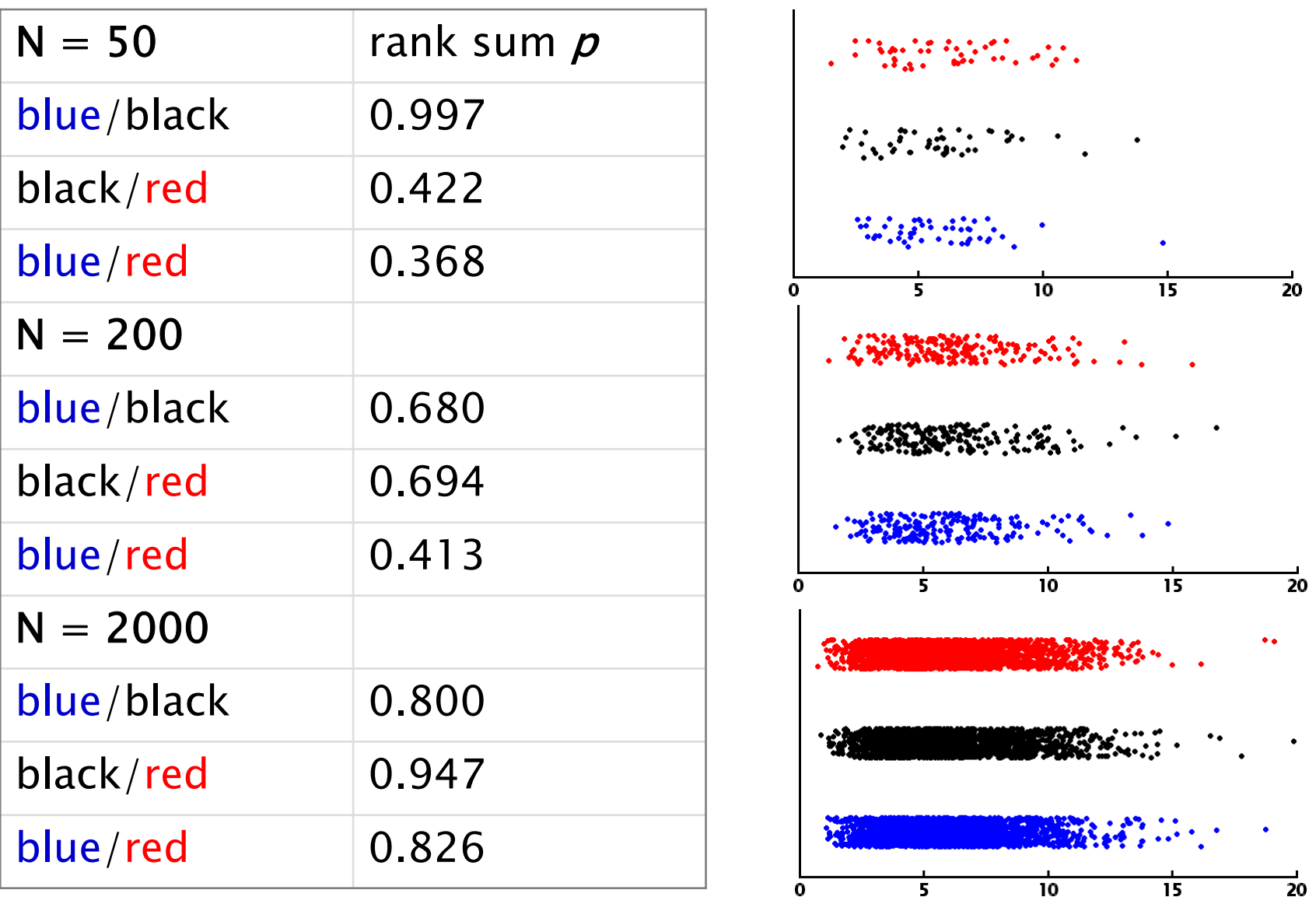

#### example, rank-sum test (diff)

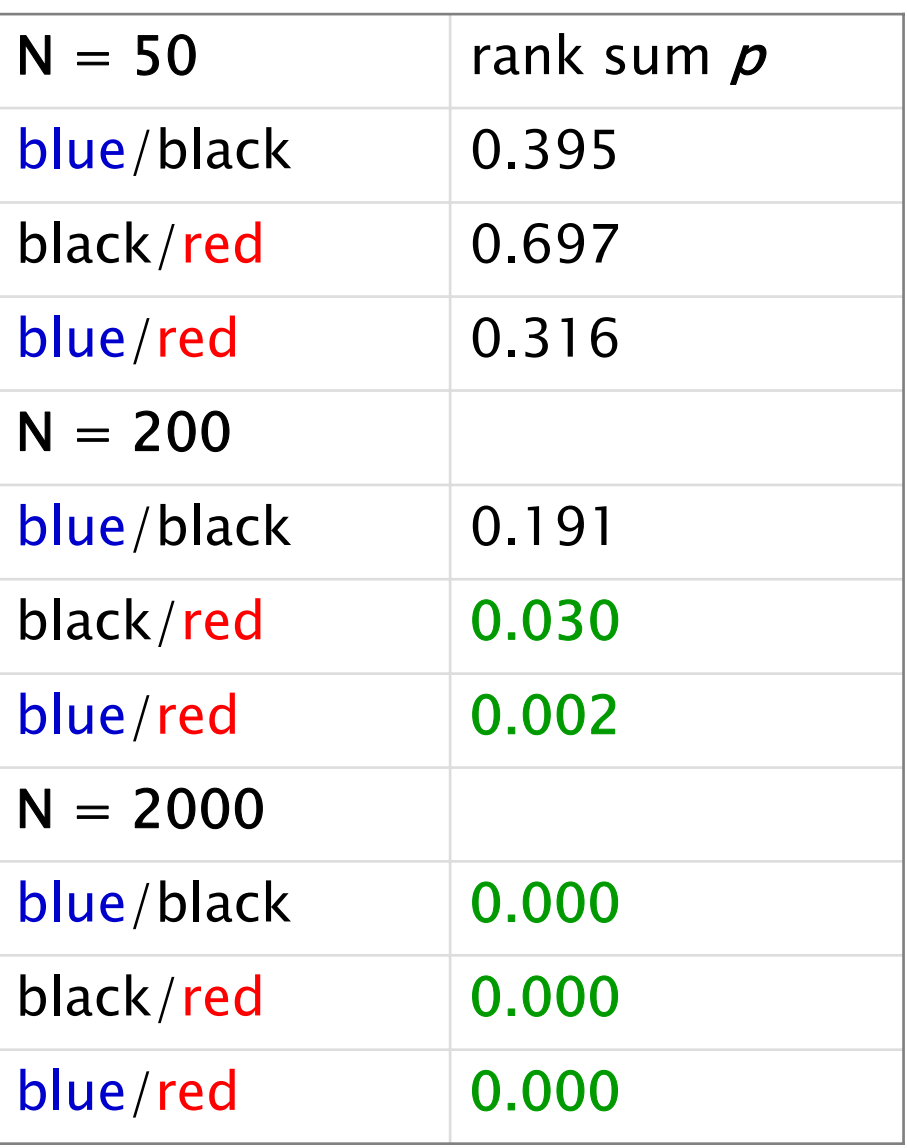

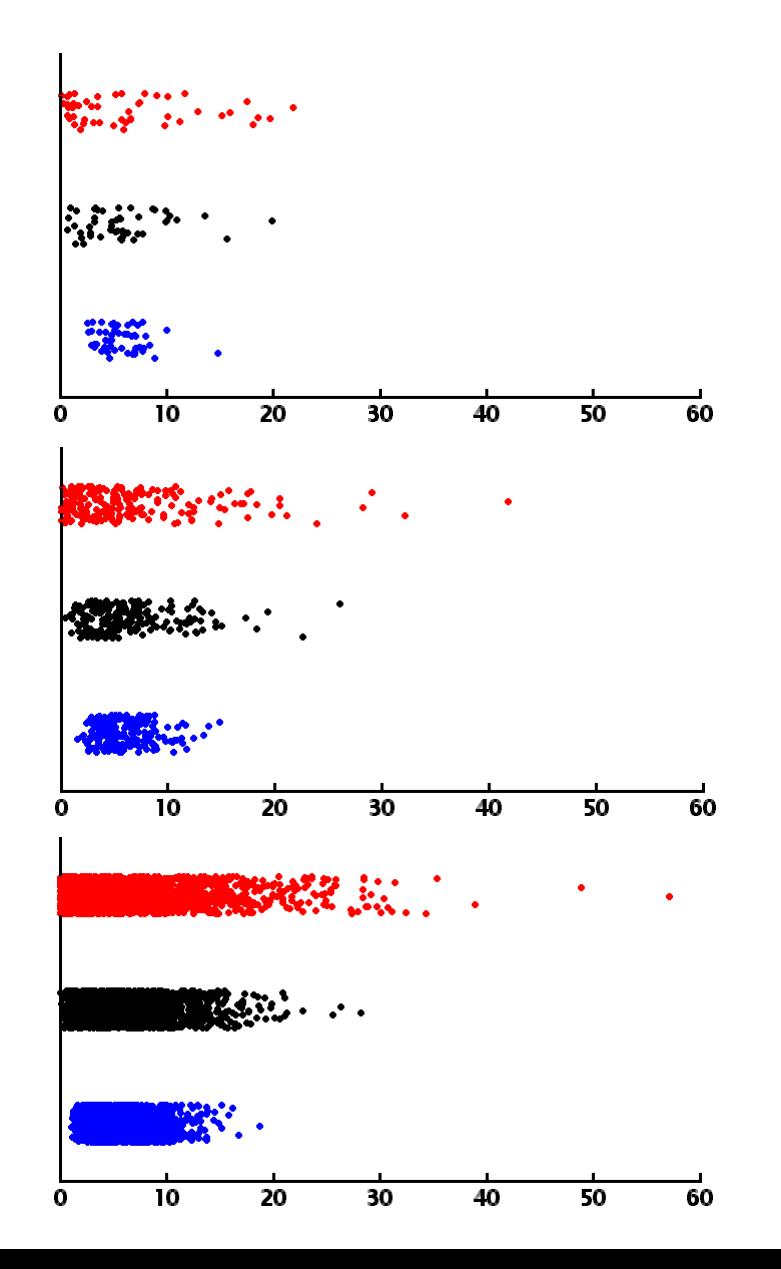

#### are two distributions different?

- if we can't demonstrate that the *medians* are different, use the nonparametric Kolmogorov-**Smirnoff** test (aka KS test) to calculate the probability  $\boldsymbol{\rho}$ that two samples are drawn from populations with the same distributions
	- $\ H_{0}$  : samples X and Y have the same distributions
- calculate in Matlab:

**p = ktest2(X,Y,'alpha',0.05);**

- $\bm{\cdot}$  if  $\bm{p} < 0.05$ , can  $\bm{reject}\ H_0$  at the 95% confidence level
	- – because the distributions are different in some way (maybe medians, maybe quartiles, maybe some other way, …)

## example, KS test (diff)

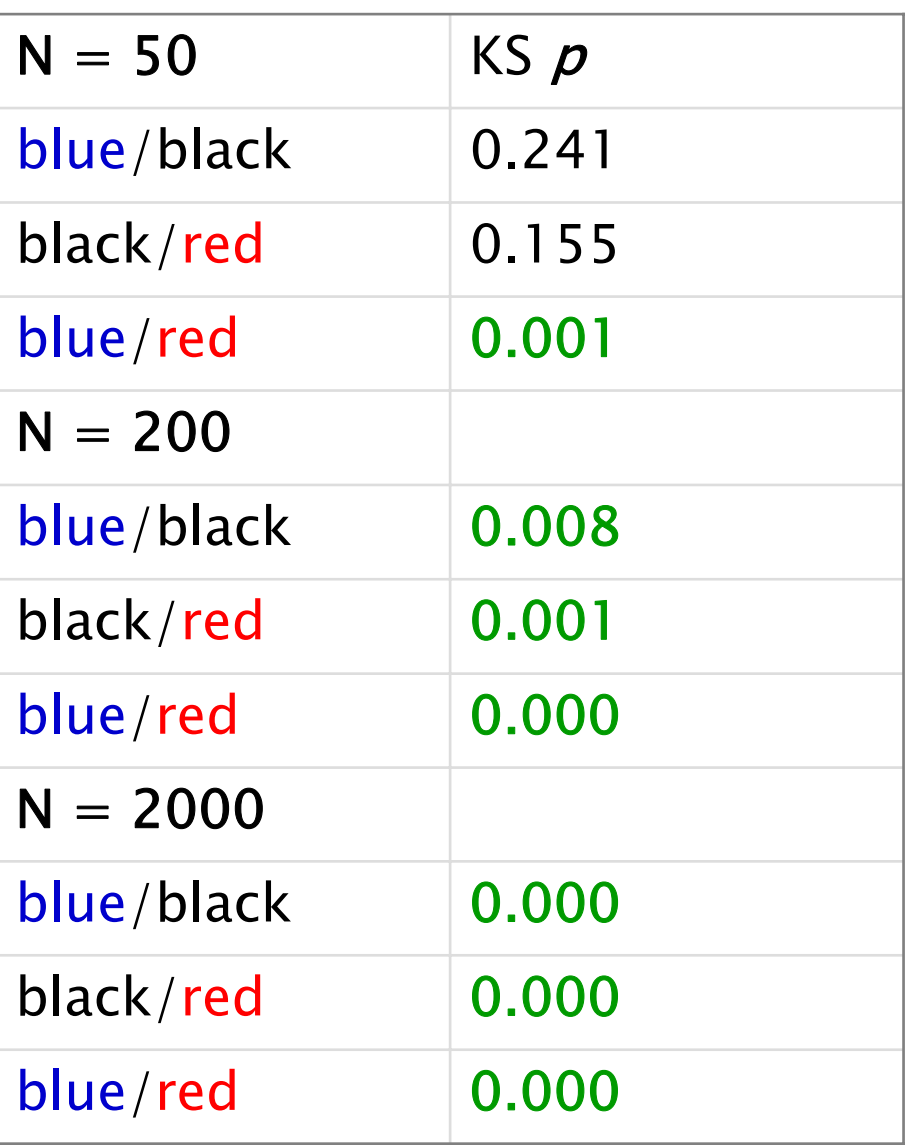

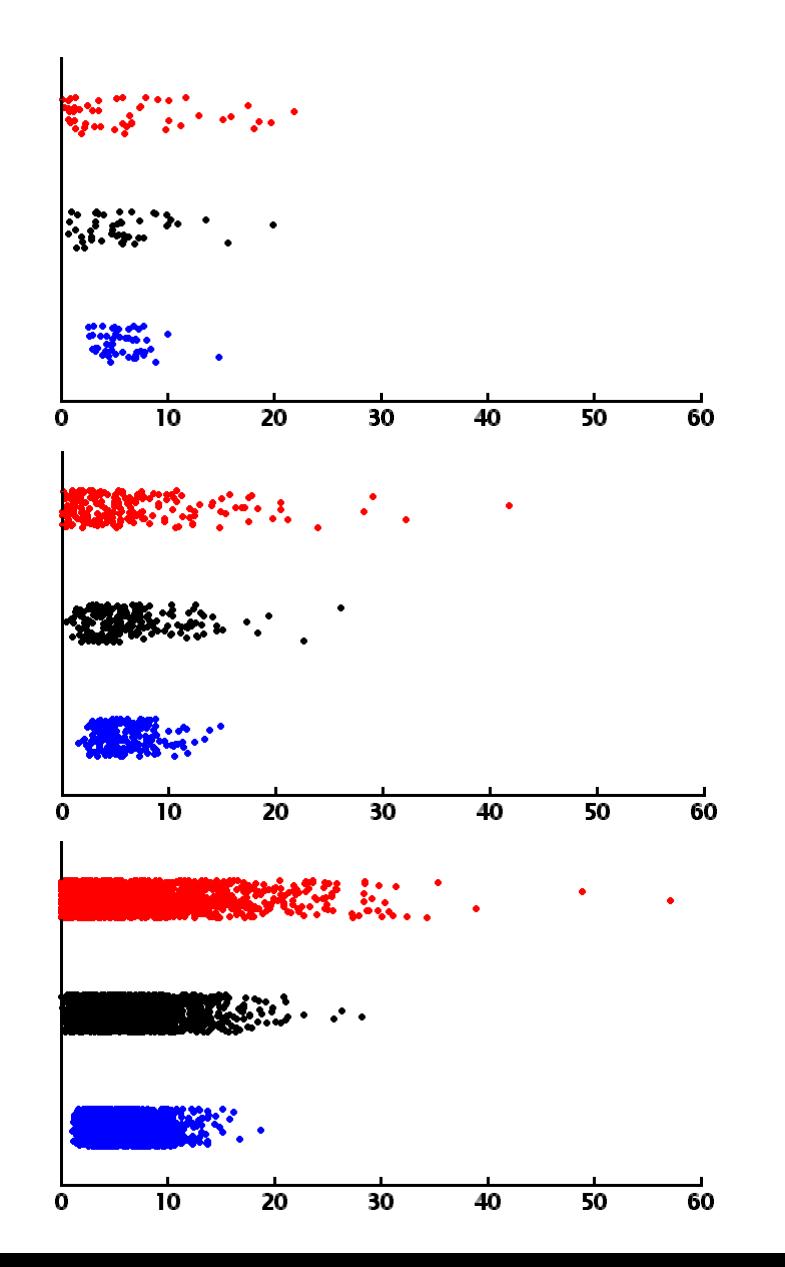

## going further

- the rank-sum test and KS test are used to test if two samples have different distributions
	- – eg, whether the results from lots of runs of one algorithm are statistically significantly different from the results from lots of runs of an alternative algorithm
- there are other tests available for other situations
	- – particularly paired data tests, eg, sets of (before, after) data, to test whether a change has had a statistically significant effect
- •use a test that is appropriate for your null hypothesis
- • decide your null hypothesis and how you are going to test it *before* you generate the data
	- –to make sure you generate the right kind of data!
- • to perform these tests, you need the raw data, not just a summary statistic
- • how can you perform a significance test that "yours" is better than "theirs", if you don't have "their" data?
	- – they will (surely?) have provided enough information in their paper for you to *replicate* their results
- • turning it around, how will "they", later, test against "your" results?
	- – (naturally!) provide enough information in your paper for them to replicate your results
	- $\mathcal{L}_{\mathcal{A}}$ - **provide the raw data** (on a website repository)
		- even provide the code, so that they can exactly rerun your approach
		- eg: http://www-users.cs.york.ac.uk/~drw/papers/eurogp2009/

## the null hypothesis revisited

• "there is really no good reason to expect the null hypothesis to be true in any population "

> –[Bakan 1967]

- •if your algorithm *is* different from another, you can almost certainly detect this difference, if you try hard enough
	- – the bigger the sample size, the better the statistical significance
	- – mice are expensive; computers are cheap!
		- statistical tests are devised to demonstrate differences using *small* sample sizes (tens or less)
		- computer simulations routinely use enormous sample sizes (thousands...)

## "significant" <sup>≠</sup> "important"

- • the bigger the sample size, the better the statistical significance – that must be good?
	- –not necessarily: can nearly *always* get a *statistically significant* result just by having a big enough sample size !
		- with *enough* samples, can distinguish two distributions …
	- –but it might not be an *important* difference
		- … but the two distributions might still be very *very* similar …
	- –the old algorithm has a success rate of 52.38%
	- –whereas *my* algorithm's success rate is 52.41%
		- $\cdot$  with improvement significant at the  $99.9\%$  confidence level
		- so why aren't you impressed by my result?
		- … because it's (probably) a very small *effect*
	- –happens easily when experimental runs are "cheap"

## effect size

#### •measure of *importance* ("scientific significance")

- a small effect
	- the data's *spread* is very much bigger than the difference in the medians
	- any "improvement" in the median is washed out by the data's spread
- a medium effect

a big effect

•  $may$  be worth getting excited about

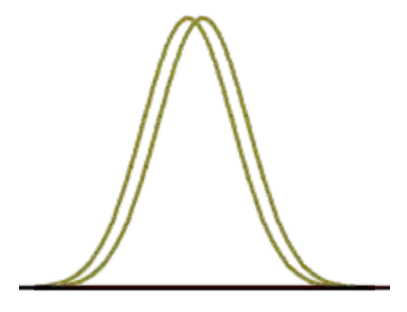

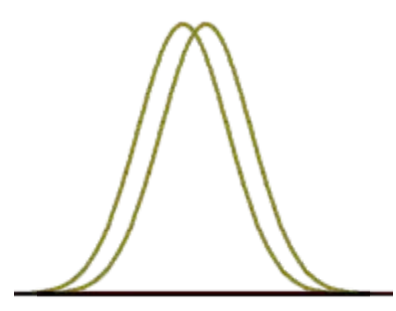

## effect size : "A" measure

• calculate in Matlab:

```
[p,h,st] = ranksum(X,Y,'alpha',0.05);
N = size(X,1);
M = size(Y,1);
A = (st.ranksum/N - (N+1)/2)/M;
```
–notice that you can do this and the rank-sum test in one go !

- $\bullet$ measure of *importance* ("*scientific* significance")
	- A lies between 0 and 1; if  $A < 0.5$ , use 1 A in the test
	- 0.5 : no effect (same medians)
	- $\mathbf{0.56}: \mathsf{a} \ \mathsf{small} \ \mathsf{effect}$
	- 0.64 : a medium effect
	- $\mathsf{0.71}$  : a big effect

#### more significant, but always small effect

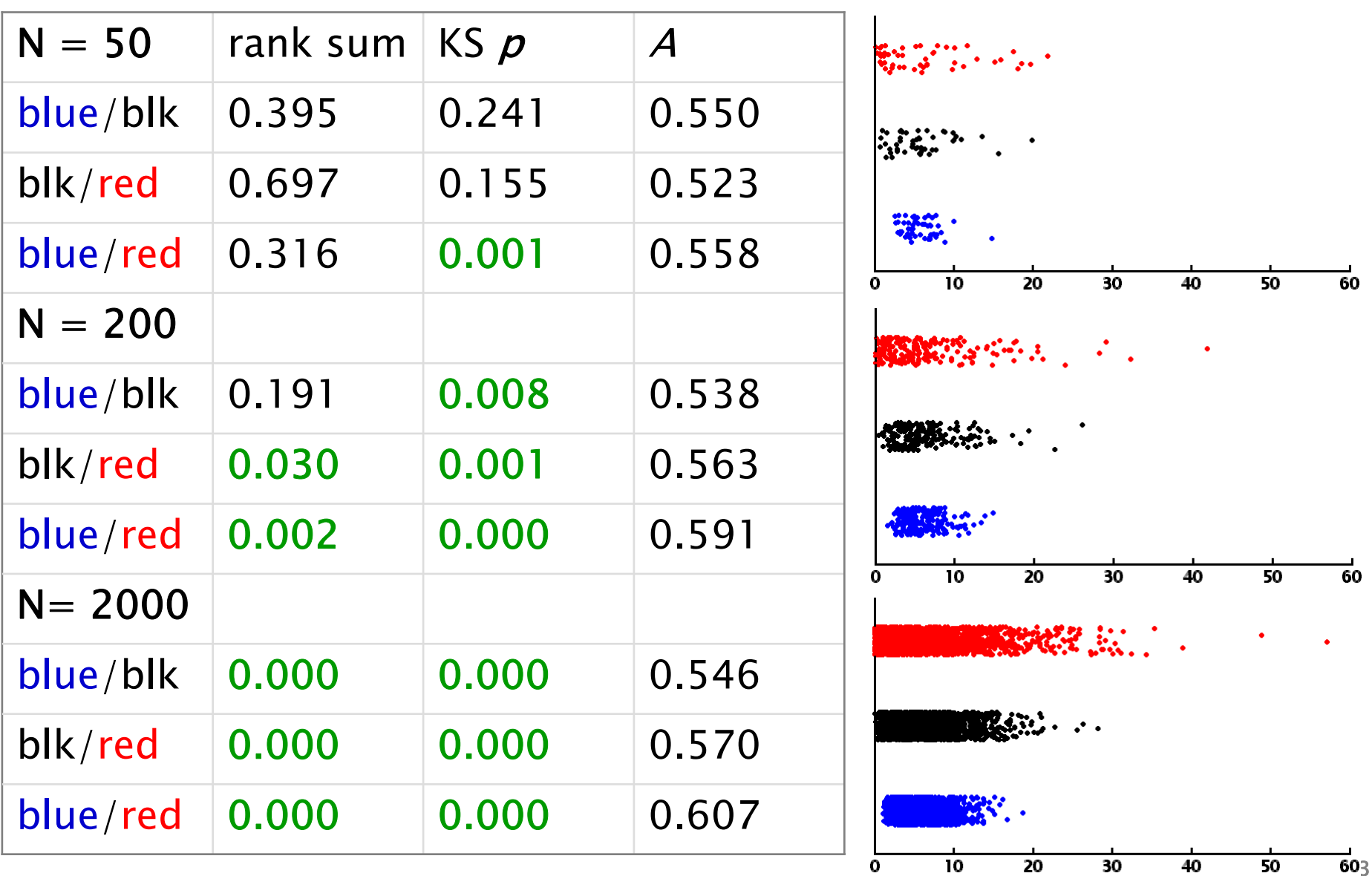

# graphing your data

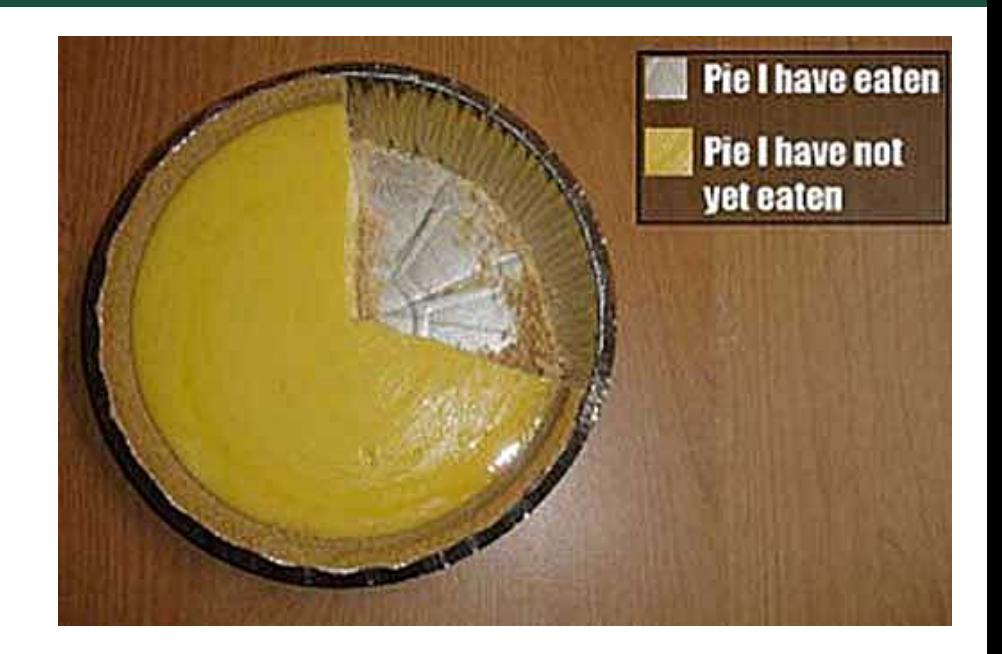

http://flowingdata.com/2008/09/19/pie-i-have-eaten-and-pie-i-have-not-eaten/

## is your picture worth a kilo-word?

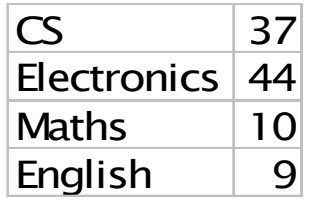

best !for *this* data (get more data?)

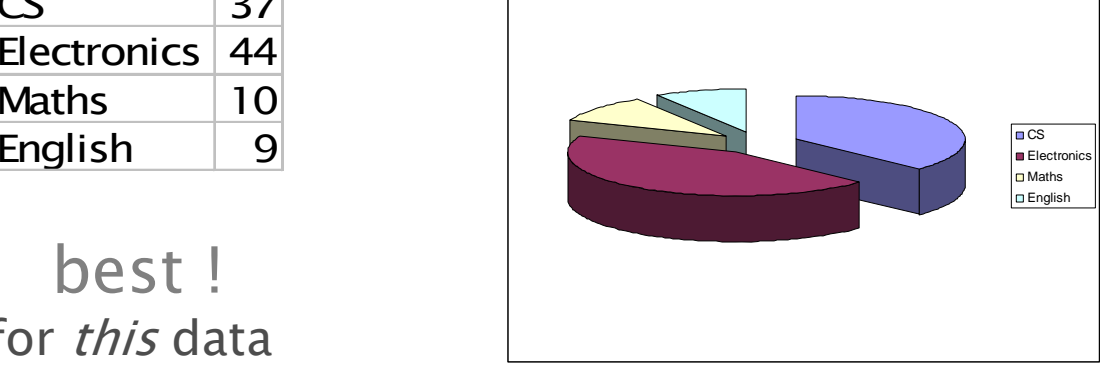

Chartjunk

#### $ncs$  Electronics $\Box$ Maths **D** English

#### small distinctions obscured

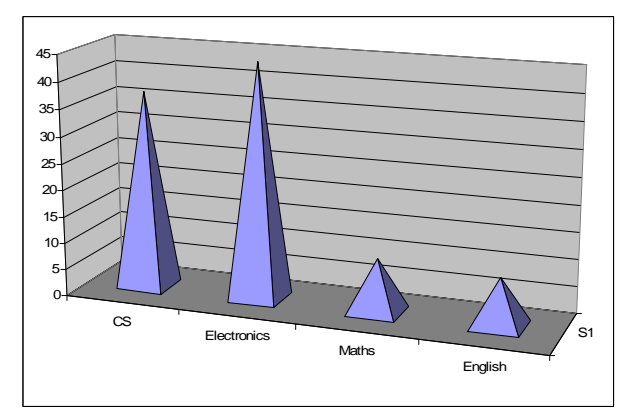

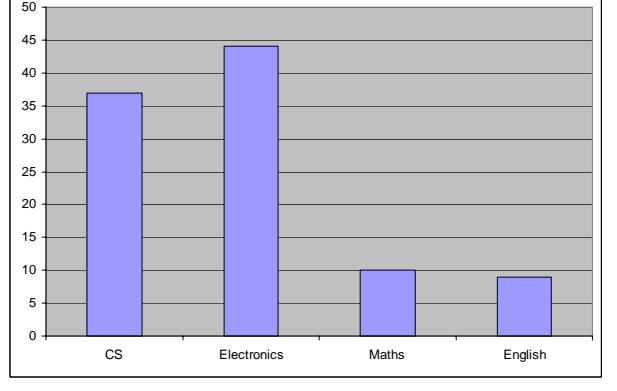

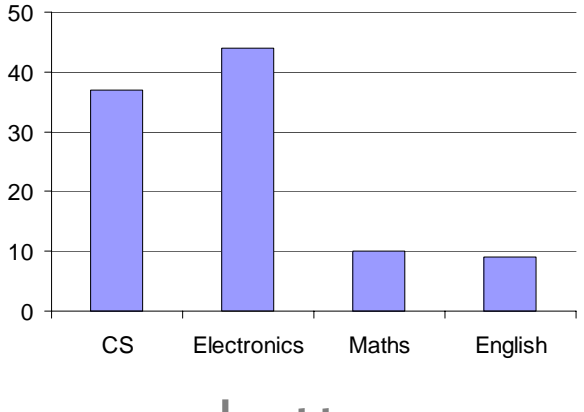

More Chartjunk

Cluttered

better

#### plot your data to expose its structure

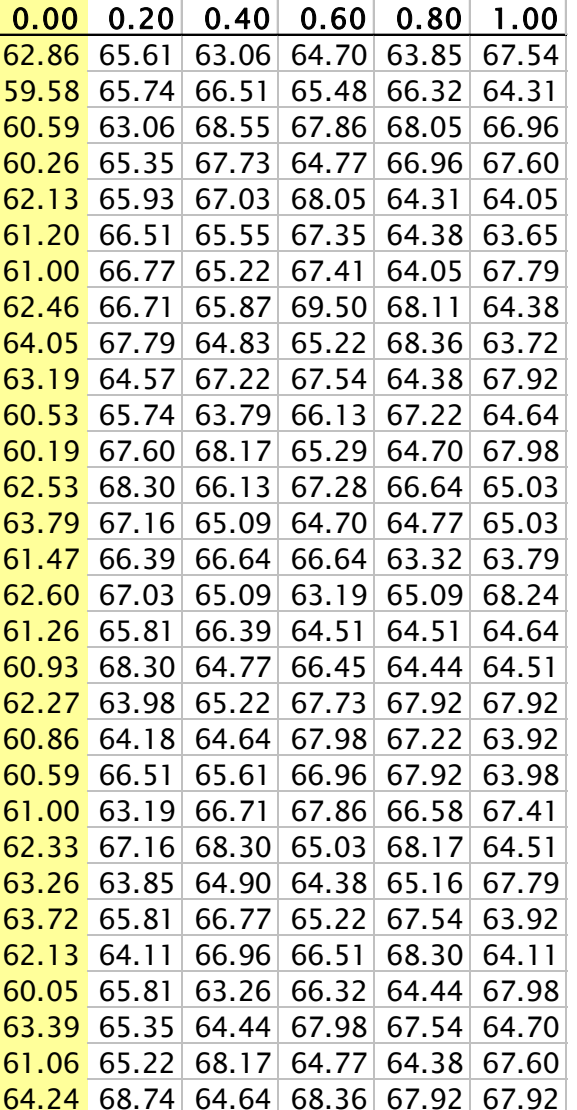

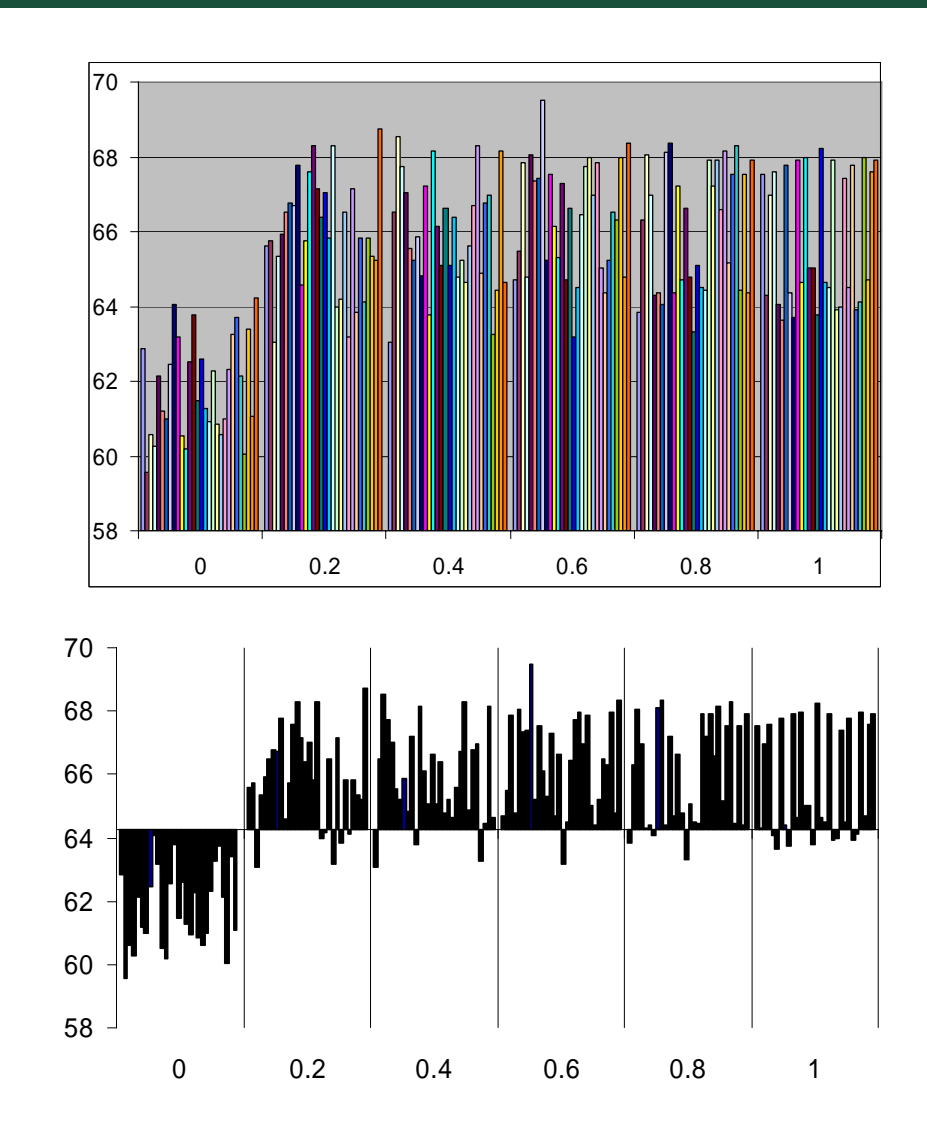

[Clark, Jacob, Stepney. Secret Agents Leave Big Footprints. GECCO 2003]

## plot all your data, to see outliers

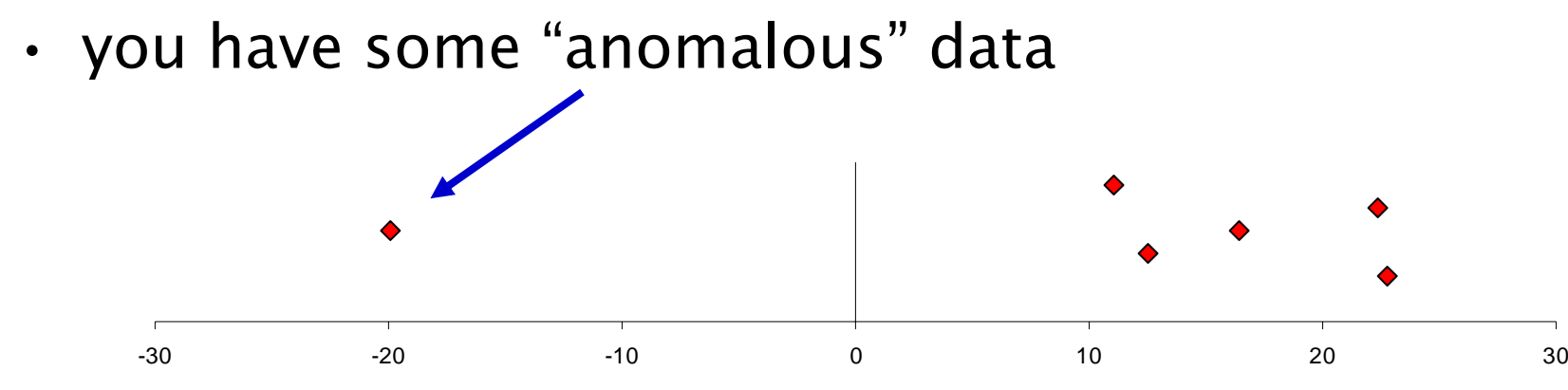

- •don't just discard it as an "outlier" – *understand* it!
	- – is it just a statistical fluctuation?
		- a once-in-a-blue-moon "six sigma" outlier?
	- – is it an error in the experimental design or implementation?
		- fix the problem, and rerun *all* the experiments
	- – is it in interesting unexpected effect?
		- investigate it further!
		- it *might* be the basis of a new discovery

#### "box-and-whisker" plots

#### •median, quartiles

–[Tukey, 1977]

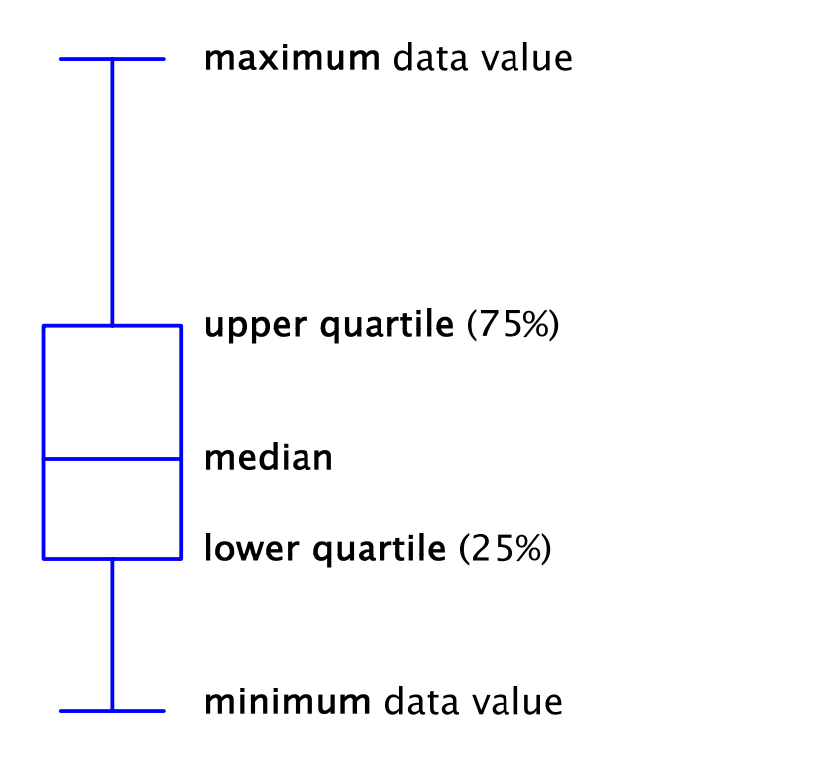

if you *have* to use Excel, use Chart Wizard > Standard Types > Stock:

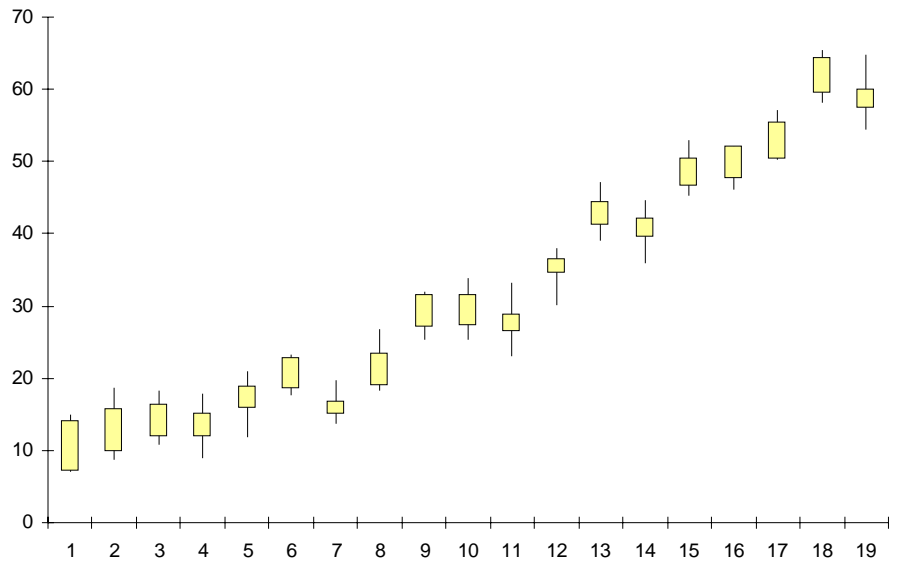

#### "deluxe" box-and-whisker plots

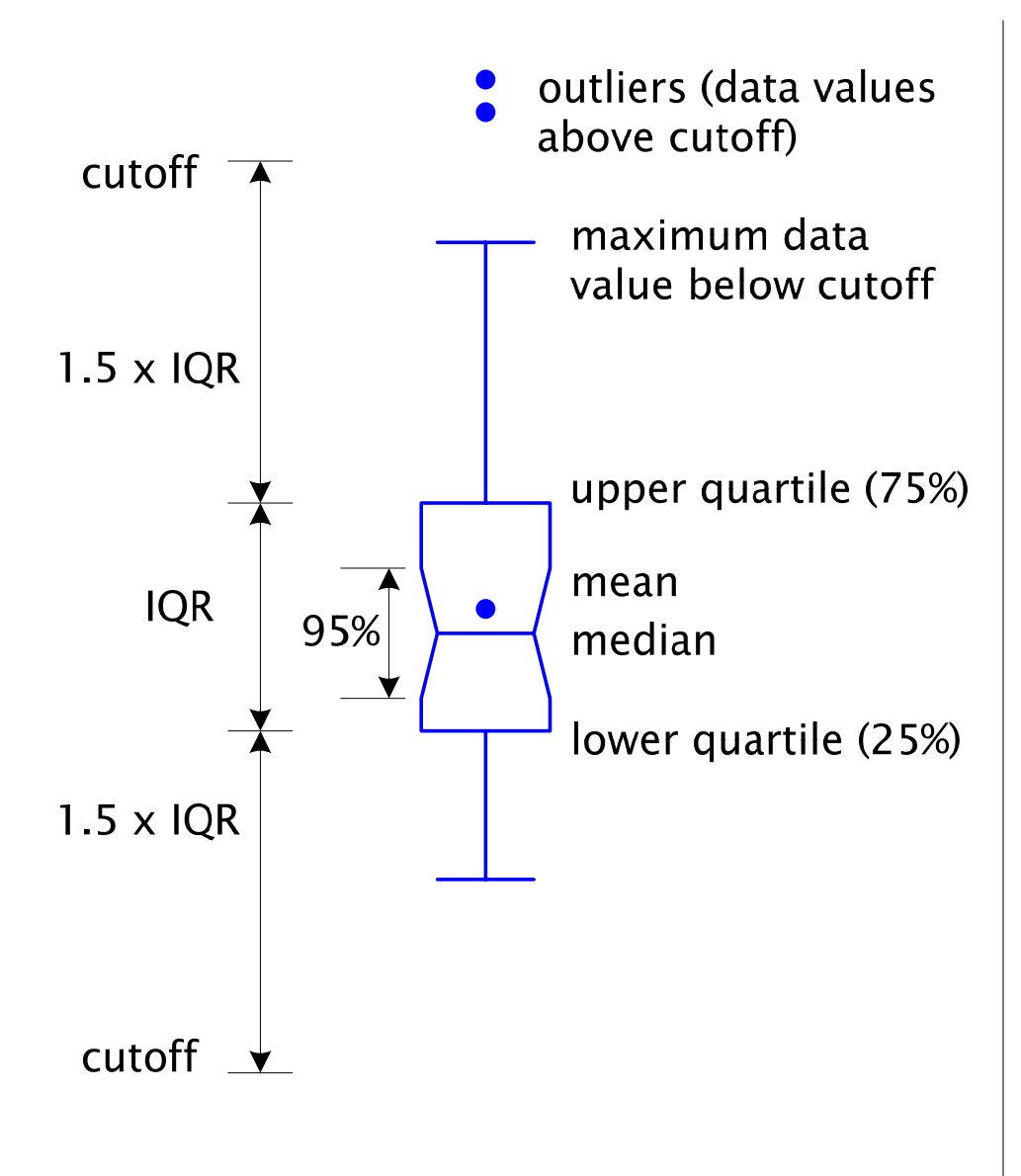

schematic plot: use a "cutoff" to highlight outliers (for *numerical* data)

plot *mean*, to highlight skew

"notches" at median ± 1.58( IQR / √ *n* )

- if notches on separate bars do not overlap,  $\sim$  95% confidence the medians are different
	- but do a proper test to check this
- small samples may have "folded back" notches outside the IQR:

## box plot examples

- • uniform distribution, 10 samples
	- $\bm{\cdot}$  true median = 0.5, true IQR = 0.25–0.75
	- – each of 5 elements, 20 elements, 500 elements
		- notice how the notches get smaller

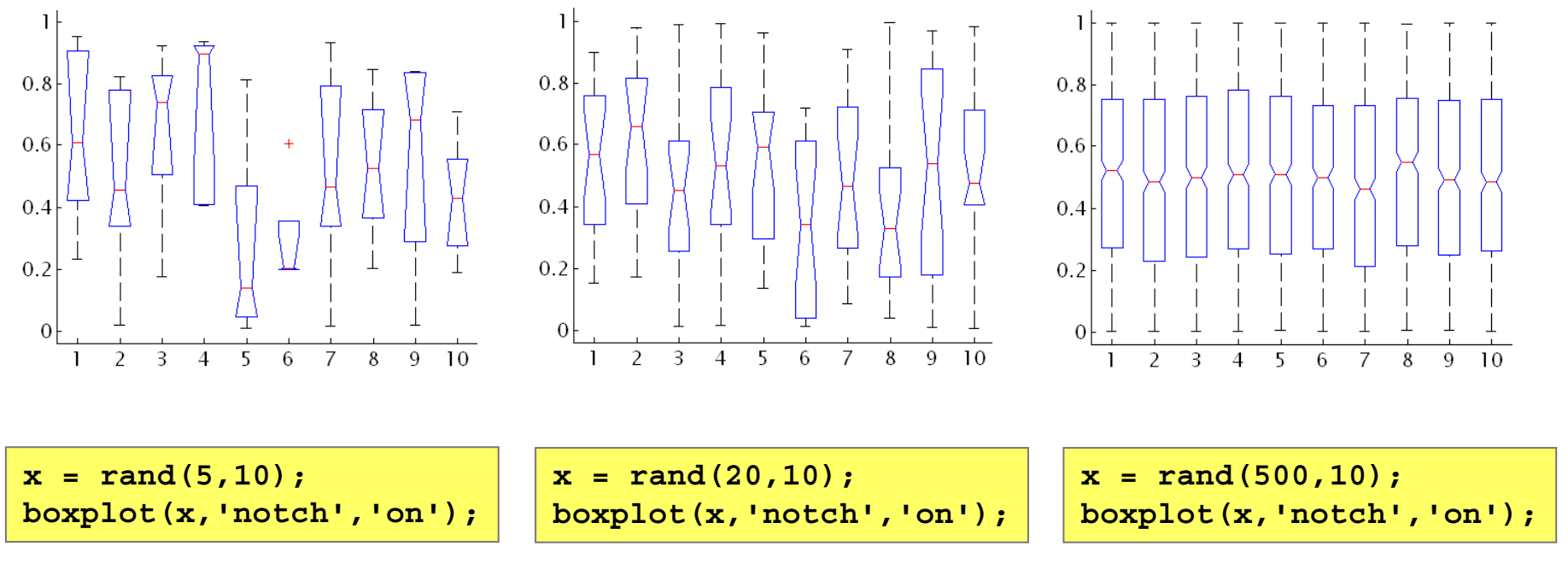

(the entire Matlab code that generated the random numbers, and drew the boxplot)

#### box plot : running example

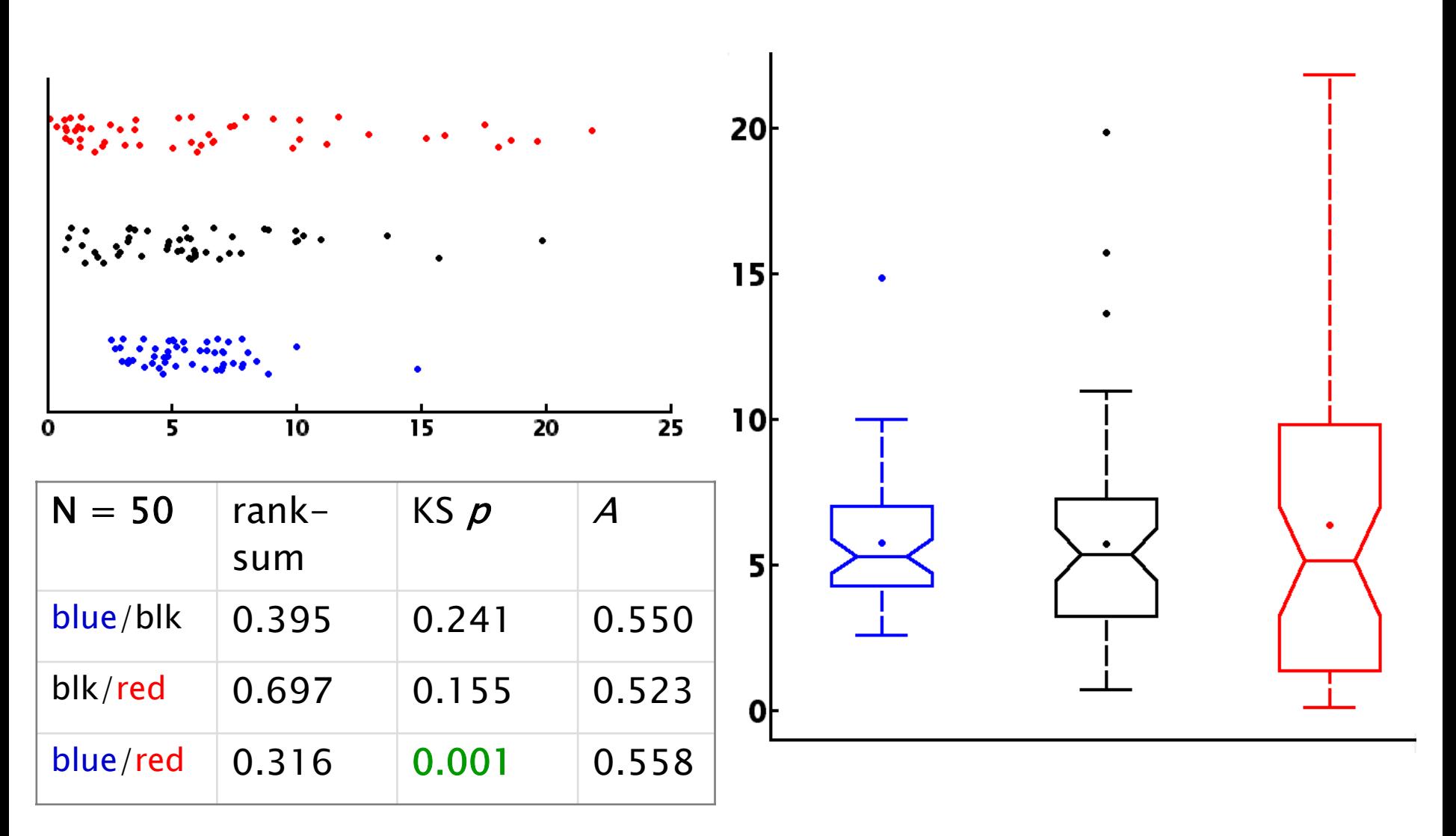

#### box plot : running example

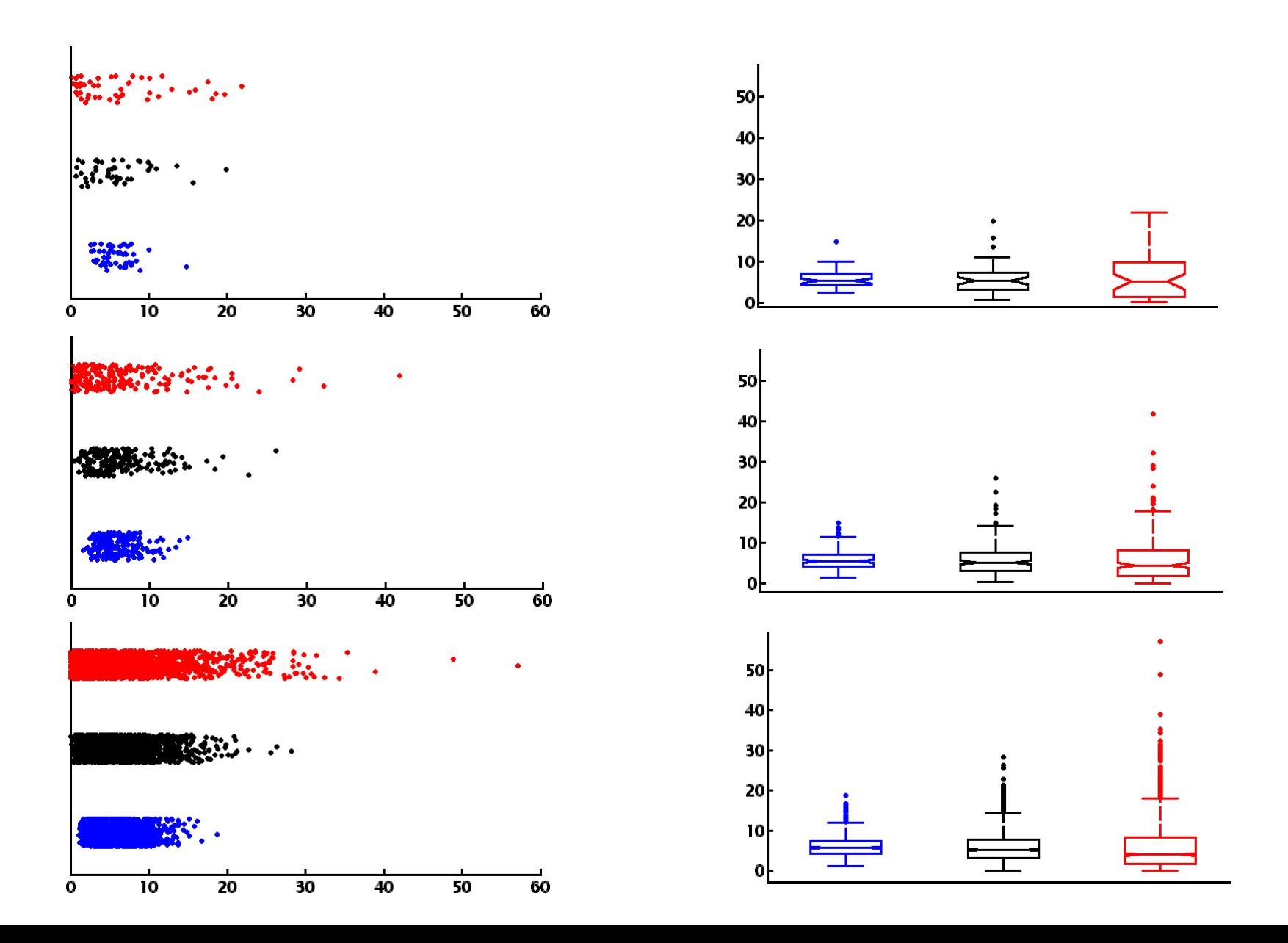

#### summary

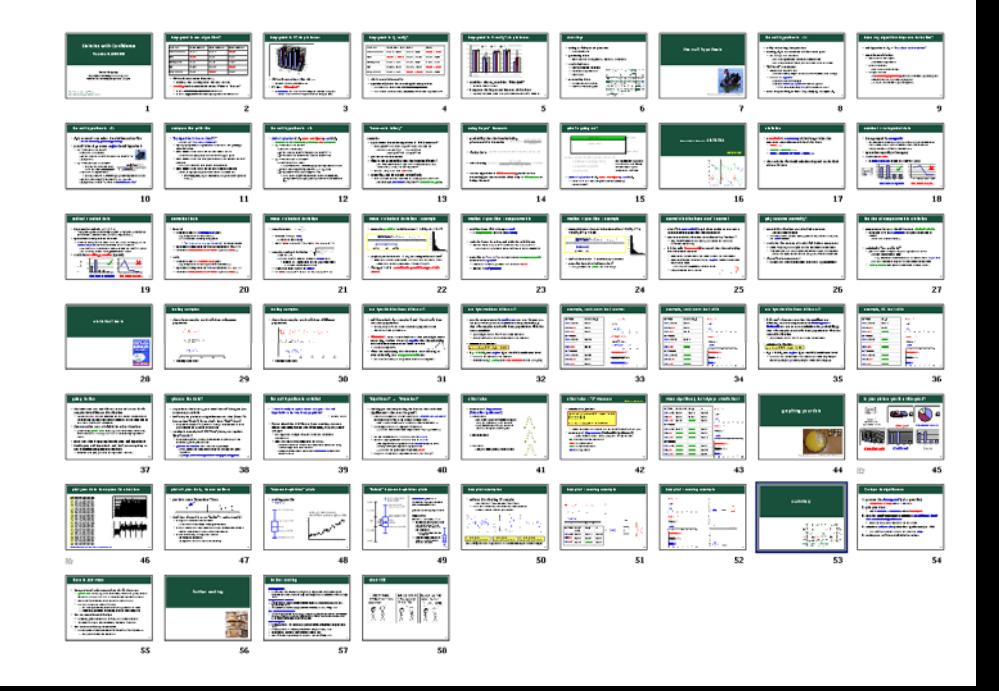

#### 5 steps to significance

- 1. present the *data spread* (s.d. / quartiles)
	- not just an average (mean / median)
- 2. plot your data
	- *with* error bars / whiskers ; *without* chartjunk
- 3. use the *rank-sum test* to calculate *confidence levels* for statistical significance
	- –or the KS test, if the medians are the same
- 4. calculate *effect size* (scientific significance) as well
	- –and don't get excited unless the effect is *large*
- 5. make your raw data available for others

## there is *lots* more

- • here, covered only comparison of two data sets
	- paired data tests, eg, sets of (before, after) data pairs, to test whether a change has had a statistically significant effect
	- –other non-parametric tests for these other cases
	- – and the subject is still advancing
		- $\bm{\cdot}$  the non–parametric  $\bm{A}$  effect size test published in 2000
		- •bootstrap, jackknife resampling feasible with computers
- • lots on experimental design
	- –choosing your confidence levels, and number of runs
	- –"factorial" designs for controlling multiple variables
- • lots more on data presentation
	- – scatter plots ; "small multiples" ; "stem-and-leaf" plots, …
		- •rich presentation of a lot of data

# further reading

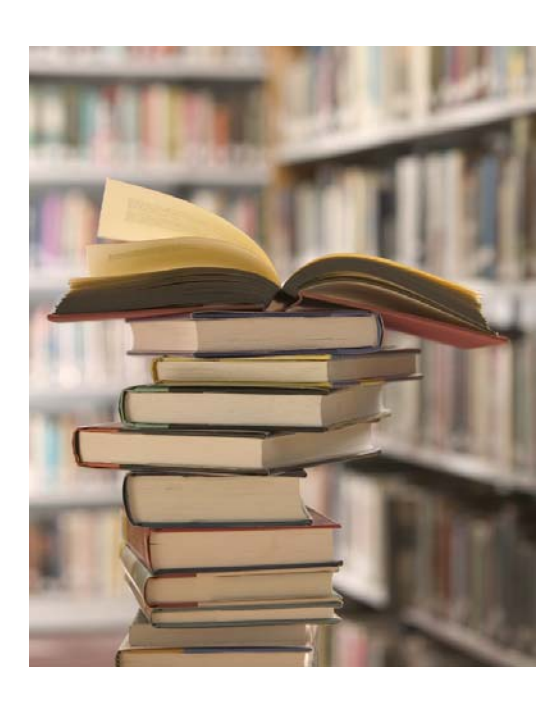

## further reading

#### null hypothesis

• S. Axelsson. The Base-Rate Fallacy and its Implications for the Difficulty of Intrusion Detection. Proc. 6th ACM Conf Computers and Communication Security. 1999

#### nonparametric statistics

- Sidney Siegel. Nonparametric Statistics for the Behavioral Sciences, 2nd edn. McGraw-Hill, 1988
- W. J. Conover. *Practical Nonparametric Statistics*, 3rd edn. Wiley, 1999

#### the A effect size measure

• Andra Vargha, Harold D. Delaney. A critique and improvement of the "CL" common language effect size statistics of McGraw and Wong. *Journal of Educational and* Behavioral Statistics, 25(2):101-132, 2000

#### anti-chartjunk

- Edward R. Tufte. *The Visual Display of Quantitative Information*. Graphics Press, 1983
- Edward R. Tufte. *Envisioning Information*. Graphics Press, 1990
- Darrell Huff. *How to Lie with Statistics*. Pelican, 1954
- •John W. Tukey. *Exploratory data analysis*. Addison Wesley, 1977